# Package 'growR'

December 15, 2023

<span id="page-0-0"></span>Type Package

Version 1.2.0

Date 2023-11-21

Title Implementation of the Vegetation Model ModVege

Description Run grass growth simulations using a grass growth model based on ModVege (Jouven, M., P. Carrère, and R. Baumont ``Model Predicting Dynamics of Biomass, Structure and Digestibility of Herbage in Managed Permanent Pastures. 1. Model Description.'' (2006) [<doi:10.1111/j.1365-2494.2006.00515.x>](https://doi.org/10.1111/j.1365-2494.2006.00515.x)). The implementation in this package contains a few additions to the above cited version of ModVege, such as simulations of management decisions, and influences of snow cover. As such, the model is fit to simulate grass growth in mountainous regions, such as the Swiss Alps. The package also contains routines for calibrating the model and helpful tools for analysing model outputs and performance.

URL <https://github.com/kuadrat/growR>, <https://kuadrat.github.io/growR/>

BugReports <https://github.com/kuadrat/growR/issues> License MIT + file LICENSE RoxygenNote 7.2.3 Encoding UTF-8 Imports rlang, R6, utils, Rdpack **Suggests** ggplot<sub>2</sub>, knitr, patchwork, rmarkdown, test that  $(>= 3.0.0)$ Depends  $R (= 2.10)$ RdMacros Rdpack LazyData true Config/testthat/edition 3 Config/testthat/start-first setup, pscan, run VignetteBuilder knitr NeedsCompilation no Author Kevin Kramer [aut, cre, cph] (<<https://orcid.org/0000-0001-5523-6924>>) Maintainer Kevin Kramer <kevin.pasqual.kramer@protonmail.ch>

Repository CRAN

Date/Publication 2023-12-14 23:40:08 UTC

# R topics documented:

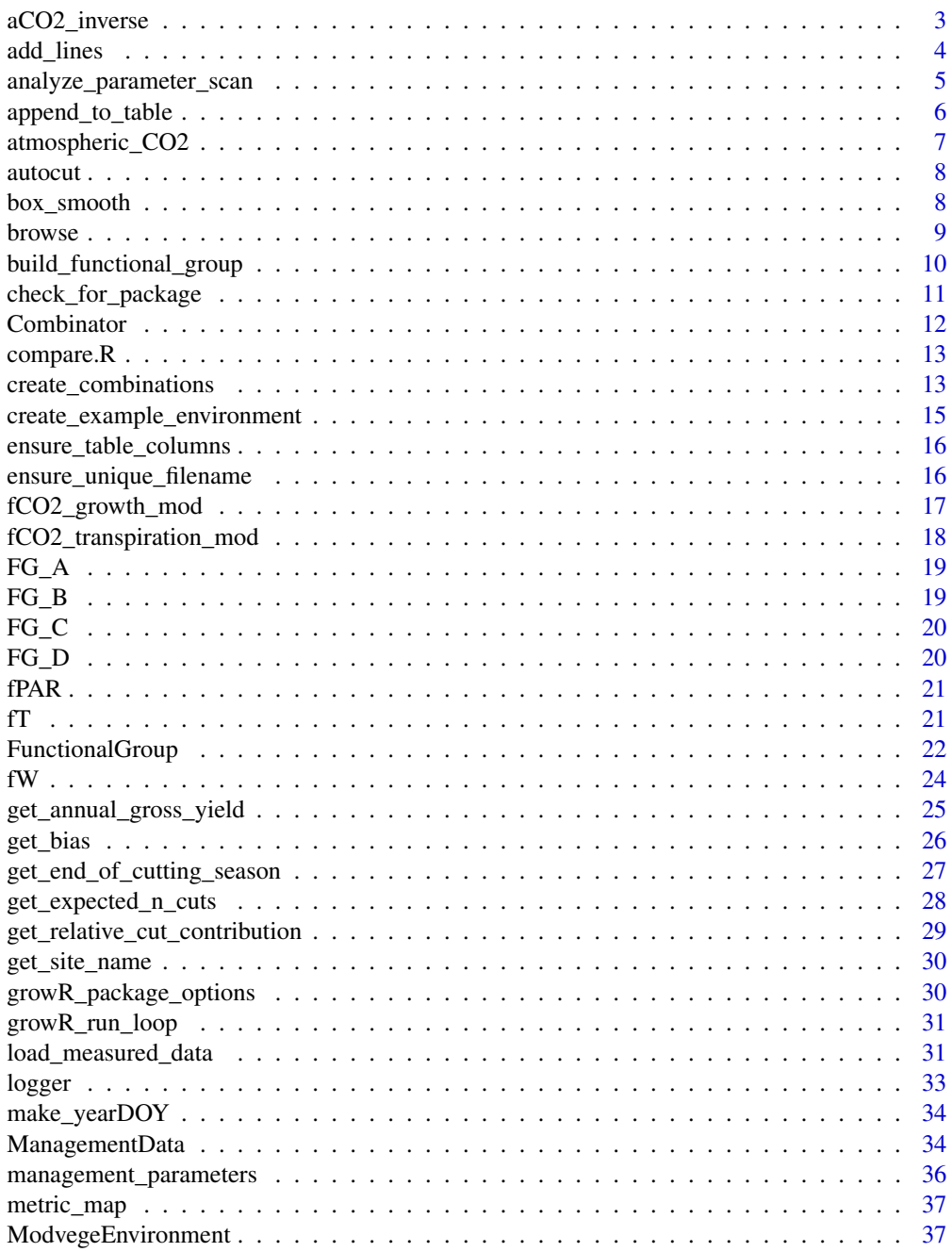

<span id="page-2-0"></span>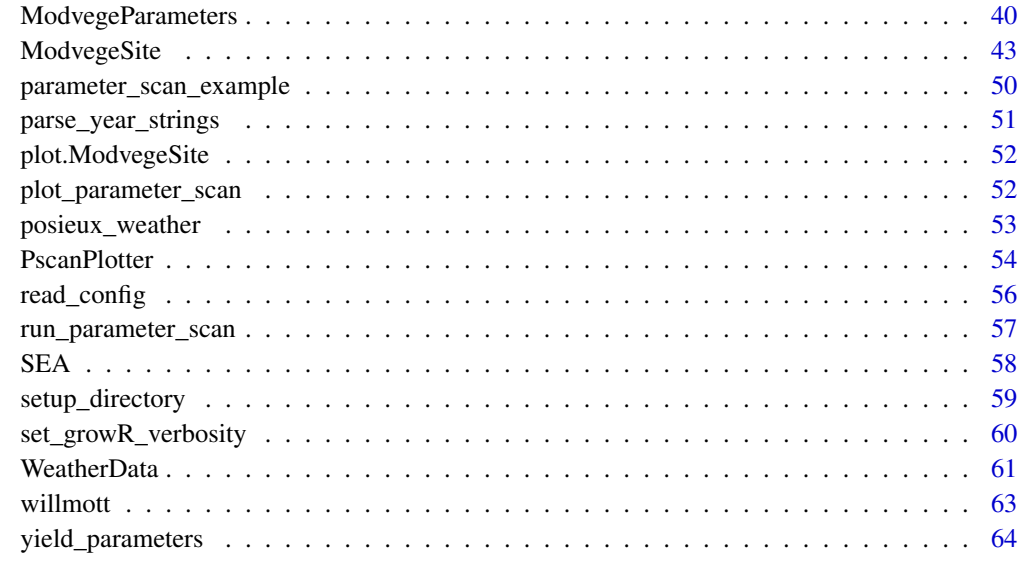

#### **Index** [66](#page-65-0)

aCO2\_inverse *Concentration representative year*

### Description

Inverse of 'atmospheric\_CO2': retrieve the year by which a given CO2 concentration is reached.

#### Usage

aCO2\_inverse(aCO2)

### Arguments

aCO2 Target CO2 concentration in ppm.

### Details

Does not give a reasonable result for values below 317ppm, corresponding to the year 1949, as this is where the minimum of the parabola is located in the second order fit to the data that was used in aCO2.fct.

### Value

year Approximate year (as floating point number) by which target concentration is reached.

### Examples

aCO2\_inverse(420) aCO2\_inverse(700) # Insensible aCO2\_inverse(100)

<span id="page-3-1"></span>add\_lines *Add data to a ggplot*

### Description

Add a lineplot of the \*x\_key\* and \*y\_key\* columns in \*data\* to the supplied ggplot object \*ax\*. If none is supplied, a new one is created.

### Usage

```
add_lines(
 data,
  ax = NULL,y_key = "dBM_smooth",
 x_{key} = "D0Y",style = "line",
 label = NULL,
  ...
)
```
### Arguments

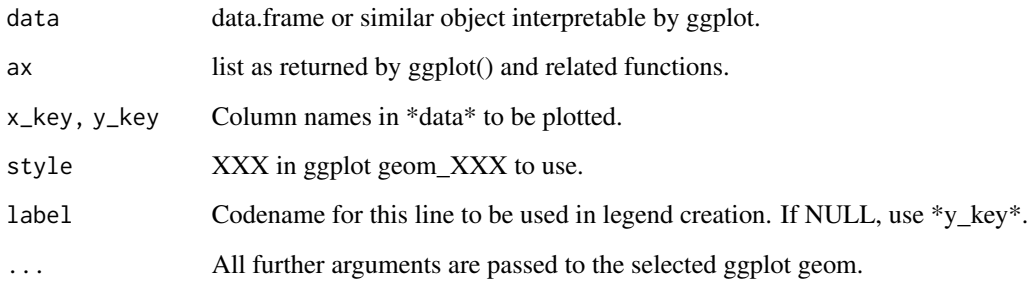

### Value

ax A ggplot list (like the input \*ax\*).

<span id="page-3-0"></span>

### <span id="page-4-0"></span>analyze\_parameter\_scan 5

### Examples

```
library(ggplot2)
# Add first set of data
ax = add\_lines(mtcars, x\_key = "wt", y\_key = "mpg", label = "First Line")# Add one more line to the plot
ax = add\_lines(mtcars, ax = ax, x\_key = "wt", y\_key = "qsec",label = "Second Line")
print(ax)
```
<span id="page-4-1"></span>analyze\_parameter\_scan

*Analyze results of a parameter scan*

### Description

Analyze results of a parameter scan

### Usage

```
analyze_parameter_scan(
 parameter_scan_results,
 datafile = ",
  smooth_interval = 28
)
```
### Arguments

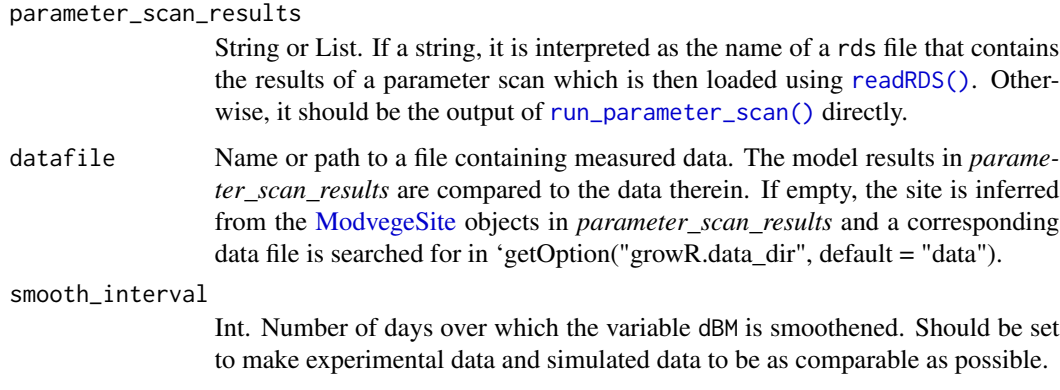

#### Value

analyzed A list with five keys: dBM, cBM, cBM\_end, metrics and params.

- <span id="page-5-0"></span>**dBM** A data.frame with  $1 + n$  params  $+ n$  metrics columns where each row represents a different parameter combination. The first column (n) gives the row number and is used to identify a parameter combination. The subsequent n\_params columns give the values of the parameters used in this combination. The final n\_metrics columns give the resulting performance score of the model run with these parameters for each metric applied to model variable dBM.
- cBM A data.frame of same format as for the key *dBM*. The first n\_params + 1 columns are identical to the data.frame in *dBM*. The difference is that the final n\_metrics columns give performance scores with respect to the model variable cBM.
- cBM\_end A data.frame analogous to *dBM* and *cBM*, only this time the last n\_metrics columns give performance scores with respect to the variable cBM\_end, which is the final value of cBM, i.e. the cumulative grown biomass at the end of the year.
- params A vector containing the names of the scanned parameters. These are also the column names of columns 2:(n\_params+1) in *results*.
- metrics A vector containing the names of the employed performance metrics. These are also the column names of the last n\_metrics columns in *results*.

### See Also

```
run_parameter_scan(), readRDS()
```
#### Examples

```
# There needs to be data available with which the model is to be compared.
# For this example, use data provided by the package.
path = system.file("extdata", package = "growR")
datafile = file.path(path, "posieux1.csv")
# We also use example parameter scan data provided by the package.
```

```
# In the real world, you would generally create your own data using
# `run_parameter_scan()`.
analyze_parameter_scan(parameter_scan_example, datafile = datafile)
```
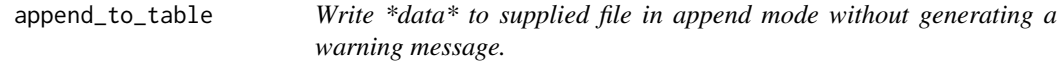

#### Description

This function essentially wraps 'write.table' with a calling handler that suppresses appending warnings that would appear with the argument 'col.names = TRUE'.

#### Usage

```
append_to_table(data, filename, ...)
```
### <span id="page-6-0"></span>atmospheric\_CO2 7

### Arguments

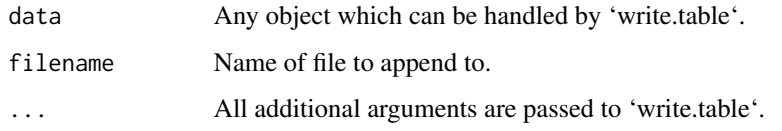

atmospheric\_CO2 *Atmospheric CO2 concentration*

### Description

Retrieve CO2 concentration (in ppm) for given calendar year.

### Usage

```
atmospheric_CO2(year)
```
#### Arguments

year Calender year for which to extract CO2 concentration.

### Details

This function defines the CO2 concentration as a function of calendar year. it is based on a polynomial fit to the annual CO2 data published by NOAA <https://gml.noaa.gov/webdata/ccgg/trends/co2/co2\_annmean\_gl.txt>

### Value

Approximate CO2 concentration in ppm for given year.

### Note

This is only approximately valid for years in the range 1949 - 2020

### Examples

```
atmospheric_CO2(1990)
atmospheric_CO2(2020)
# Insensible
atmospheric_CO2(1800)
```
<span id="page-7-1"></span><span id="page-7-0"></span>autocut *autocut*

#### **Description**

Simulation routine to realistically predict grass cutting events. This follows an implementation described in Petersen et al. (2021).

The decision to cut is made based on two criteria. First, it is checked whether a \*target biomass\* is reached on given DOY. The defined target depends on the DOY and is given through :func:'get\_target\_biomass'. If said biomass is present, return 'TRUE'.

Otherwise, it is checked whether a given amount of time has passed since the last cut. Depending on whether this is the first cut of the season or not, the relevant parameters are :int:'last\_DOY\_for\_initial\_cut' and :int:'max\_cut\_period'. If that amount of time has passed, return 'TRUE', otherwise return 'FALSE'.

The target biomass for a given day is determined following the principles described in Petersen et al.

The exact regression for the target biomass is based on Fig. S2 in the supplementary material of Petersen et al.

A refinement to expected yield as function of altitude has been implemented according to Table 1a in Huguenen et al. (2017).

#### References

Petersen K, Kraus D, Calanca P, Semenov MA, Butterbach-Bahl K, Kiese R (2021). "Dynamic Simulation of Management Events for Assessing Impacts of Climate Change on Pre-Alpine Grassland Productivity." *European Journal of Agronomy*, 128, 126306. ISSN 1161-0301, [doi:10.1016/](https://doi.org/10.1016/j.eja.2021.126306) [j.eja.2021.126306,](https://doi.org/10.1016/j.eja.2021.126306) <https://www.sciencedirect.com/science/article/pii/S1161030121000782>.

Huguenin-Elie IEMPSALWK, Jeangros B (2017). "Grundlagen für die Düngung landwirtschaftlicher Kulturen in der Schweiz (GRUD), Kapitel 9: Düngung von Grasland." *Agrarforschung Schweiz*. <https://www.agrarforschungschweiz.ch/2017/06/9-duengung-von-grasland-grud-2017/>.

box\_smooth *Endpoint smoother*

Description

Smooth data in vector *x* to its endpoint.

#### Usage

 $box\_smooth(x, box\_width = 28)$ 

#### <span id="page-8-0"></span>browse 30 and 200 and 200 and 200 and 200 and 200 and 200 and 200 and 200 and 200 and 200 and 200 and 200 and 200 and 200 and 200 and 200 and 200 and 200 and 200 and 200 and 200 and 200 and 200 and 200 and 200 and 200 and

#### Arguments

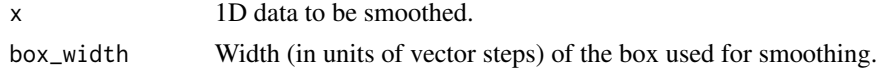

### Details

Employ an endpoint box filter (aka "running mean" or endpoint smoother) to the 1-D data in *x*:

```
x_s smoothed[i] = mean(x[i-box_width:i])
```
Where *x* is considered to be *zero-padded* vor values of *i-box\_width* < 1.

### Value

x\_smooth Smoothened version of *x*.

### Examples

```
# Create a sine wave with noise
x = seq(0, 4*pi, 0.1)y = sin(x) + runif(length(x))# Apply endpoint smoothing
y_s smooth = box_smooth(y, box_width = 5)
```
<span id="page-8-1"></span>browse *Debugging utilities*

### <span id="page-8-2"></span>Description

Debug specified function *func* by entering a [browser\(\)](#page-0-0) right at the beginning ([browse\(\)](#page-8-1)) or end ([browse\\_end\(\)](#page-8-2)) of the function.

### Usage

browse(func, ...)

browse\_end(func, ...)

### Arguments

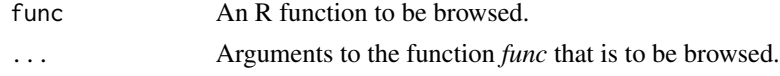

### Details

These are convenience shorthands for R's builtin debug tools, like [debugonce\(\)](#page-0-0) and the [trace\(\)](#page-0-0)/[untrace\(\)](#page-0-0) combination.

### Value

Returns the result of func(...). Enters a [browser\(\)](#page-0-0).

#### Functions

• browse\_end(): Enter [browser\(\)](#page-0-0) at the end of the function call to func(...). This only works, if the function can execute without error until its end. Otherwise, the error will be thrown.

#### See Also

```
browser(), debugonce(), trace()
trace()
```
#### Examples

```
# Define a simple function for this example
my_func = function(a) { for (i in 1:5) { a = a + i }; return(a) }
# Enter a browser at the beginning of the function
browse(my_func, 0)
# Enter a browser at the end of the function. This allows us to inspect
```
# the function's local variables without having to go through the whole loop. browse\_end(my\_func, 0)

build\_functional\_group

*Build the effective functional group as a weighted linear combination.*

#### Description

Uses the weights found in :param:P to construct the effective functional groups and updates functional group parameters in P.

#### Usage

```
build_functional_group(P)
```
#### Arguments

P list; name-value pairs of parameters. Should contain at least one non-zero functional group weight w\_FGX with X in (A, B, C, D). Any weights not present are assumed to be 0.

<span id="page-9-0"></span>

### <span id="page-10-0"></span>Value

A [FunctionalGroup](#page-21-1) object composed of a linear combination of the four groups *FG\_A*, *FG\_B*, *FG\_C* and *FG\_D*.

#### See Also

[FunctionalGroup](#page-21-1)

#### Examples

```
parameters = list(w_FGA = 0.5, w_FGB = 0.5)build_functional_group(parameters)
```

```
# The w_FGX weights in the input are interpreted as relative to each other.
# Thus, they do not need to satisfy the sum rule. The following is
# equivalent to the previous example:
parameters = list(w_FGA = 1, w_FGB = 1)build_functional_group(parameters)
```
check\_for\_package *Check if \*package\* is available*

#### Description

Some functions not pertaining to the package core require additional libraries. These libraries are listed as \*suggested\* in the 'DESCRIPTION' When such a function is called by a user who does not have the respective libraries installed, we should notice that and notify the user. This is the purpose of this \*function\* 'check\_for\_package'.

#### Usage

check\_for\_package(package, stop = TRUE)

### Arguments

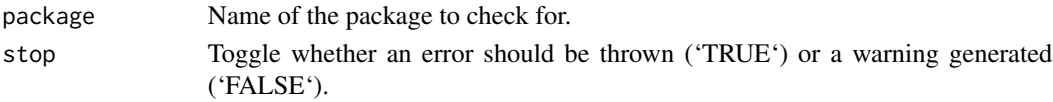

#### Details

The function checks if \*package\* is installed and loaded. If not, it either produces a warning or throws an error, depending on the value of \*stop\*.

### Value

'TRUE' if the package was found. 'FALSE' if it wasn't found and \*stop\* is 'FALSE'. Otherwise, an error will be thrown.

<span id="page-11-0"></span>

Helps to find all possible combinations for a given set of values.

### Public fields

combinations list Once run, holds all valid parameter combinations as named lists.

eps float Numerical precision to require when checking the functional group weight sum criterion.

#### Methods

#### Public methods:

- [Combinator\\$create\\_combinations\(\)](#page-11-1)
- [Combinator\\$clone\(\)](#page-11-2)

<span id="page-11-1"></span>Method create\_combinations(): Find possible combinations

*Usage:*

Combinator\$create\_combinations(param\_values)

*Arguments:*

param\_values A list giving all options for the parameter values which are to be combined. As an example:

 $list(w_FGA = c(0, 0.5, 1), w_FGB = c(0, 0.5, 1), NI = c(0.5, 0.9))$ 

This would generate the combinations

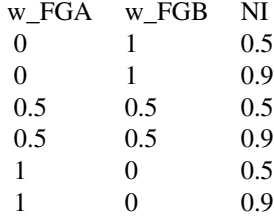

eps Precision to be used when checking if the sum citerion of the functional groups (w\_FGA +  $w_FGB + w_FGC + w_FGD = 1$ ) is fulfilled.

*Returns:* combinations A list containing vectors of parameter value combinations.

<span id="page-11-2"></span>Method clone(): The objects of this class are cloneable with this method.

*Usage:*

Combinator\$clone(deep = FALSE)

*Arguments:*

deep Whether to make a deep clone.

### <span id="page-12-0"></span>compare.R 13

### See Also

[create\\_combinations\(\)](#page-12-1)

#### compare.R *Compare simulation results*

### Description

The script compare.R which ships with the growR package and is automatically put into the working directory with [setup\\_directory\(\)](#page-58-1) can be used to compare results of growR simulation runs.

It is a simple script, so it can and should be adjusted to your personal needs.

### Details

The script makes use of the packages ggplot2, patchwork and some growR functions which facilitate data loading and plotting, like [load\\_measured\\_data\(\)](#page-30-1) and [add\\_lines\(\).](#page-3-1)

<span id="page-12-1"></span>create\_combinations *Create Valid Combinations*

#### Description

Generate a list which contains all possible combinations of the provided parameter values. This excludes combinations that are invalid because the sum criterion for functional groups w\_FGA +  $w_FGB + w_FGC + w_FGD = 1$  is not fulfilled.

### Usage

create\_combinations(param\_values, eps = 0.02)

#### Arguments

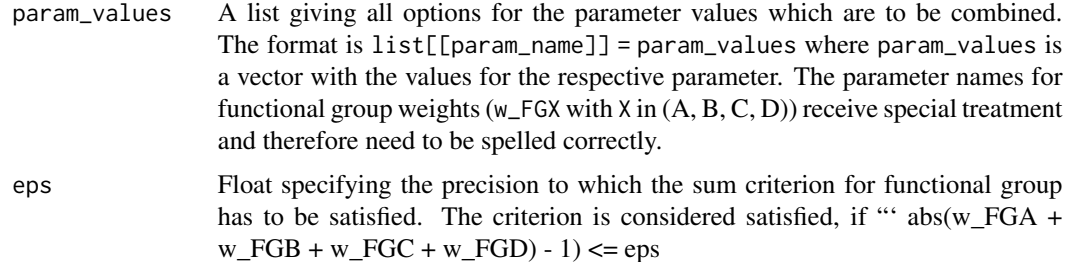

#### Details

Assume for example the following list as argument *param\_values*:

 $list(w_FGA = c(0, 0.5, 1), w_FGB = c(0, 0.5, 1), NI = c(0.5, 0.9))$ 

This would generate the combinations

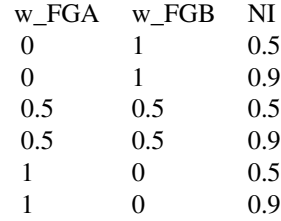

One can see that the input *param\_values* has to be set up carefully: one has to ensure that the given w\_FGX values *can* actually add up to 1. The following would be a bad counterexample, where only one single valid combination is found, even though many values for w\_FGA and w\_FGB are provided:

 $list(w_FGA = seq(0.5, 1, 0.01), w_FGB = c(0.5, 1, 0.01))$ 

Similarly, if the steps in the w\_FGX don't match, we might not end up with many valid combinations, even though the ranges are reasonabl:

 $list(w_FGA = seq(0.5, 1, 0.1), w_FGB = c(0, 0.5, 0.25))$ 

Here, no combination can be made with  $w_FGA$  in c(0.6, 0.7, 0.8, 0.9) or  $w_FGB = 0.25$ .

#### Value

combinations An unnamed list where every entry is a list containing the parameter values (named as in the input *param\_values*) for a valid combination.

### Examples

```
# Define the parameter steps you want to explore. This is a minimal example.
# A more realistic one follows below.
param_values = list(w_FGA = c(0, 0.5, 1)),
                    W_FGB = c(0, 0.5, 1),NI = c(0.5, 0.9))
# Create all valid combinations of the defined steps
create_combinations(param_values)
```
# More realistic example for an initial exploration of parameter space, # where we suspect that functional groups A and B should be more prevalent # than C and D. This produces 54 parameter combinations, which is a number

<span id="page-14-0"></span># of model evaluations that can run within a reasonable timeframe # (depending on your system).  $param_values = list(w_FGA = seq(0, 1, 0.33),$  $w_FGB = seq(0, 1, 0.33)$ ,  $W_FGC = seq(0, 0.7, 0.33),$  $w_FGD = seq(0, 0.7, 0.33)$ ,  $NI = seq(0.5, 1.0, 0.25)$ ) length(create\_combinations(param\_values)) # The default value for \*eps\* made sure that combinations of 0.33 + 0.66 = # 0.99 etc. are considered "valid". If we make \*eps\* too small, no valid # combinations can be found: length(create\_combinations(param\_values, eps = 1e-3))

create\_example\_environment

*Provide an example ModvegeEnvironment*

### Description

This is intended for testing and for the examples in the documentation.

#### Usage

```
create_example_environment(site = "posieux")
```
### Arguments

site Choose for which example site an environment is to be created. Options: "posieux", "sorens".

### Value

E A [ModvegeEnvironment] instance based on the example data for *site* which is shipped with this package.

### Examples

```
extdata = system.file("extdata", package = "growR")
print(extdata)
list.files(extdata, recursive = TRUE)
create_example_environment()
```
<span id="page-15-0"></span>ensure\_table\_columns *Check if supplied table contains all \*required\* variables.*

### Description

Logs an error if any variable is missing and lists the missing variables in the error message along with \*data\_name\*.

#### Usage

```
ensure_table_columns(required, data, data_name = "the data table")
```
### Arguments

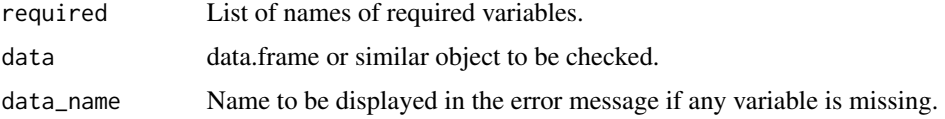

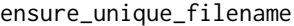

*Replace given filename by a version that contains an incremental number in order to prevent overwriting existing files.*

### Description

Replace given filename by a version that contains an incremental number in order to prevent overwriting existing files.

#### Usage

```
ensure_unique_filename(path, add_num = TRUE)
```
### Arguments

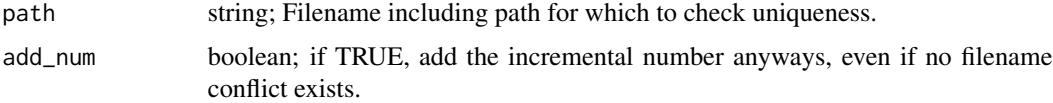

### Value

A unique filename.

<span id="page-16-1"></span><span id="page-16-0"></span>Function describing the effects of elevated CO2 on growth.

### Usage

 $fCO2\_growth\_mod(c\_CO2, b = 0.5, c\_ref = 360)$ 

### Arguments

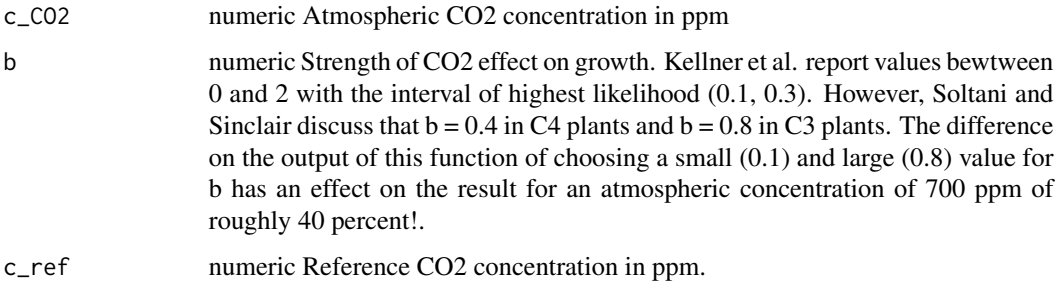

### Details

The function for the effects on growth is as proposed by Soltani et al (2012) and later adapted by equation (5) in Kellner et al. (2017)

### References

Soltani A, Sinclair TR (2012). *Modeling Physiology of Crop Development, Growth and Yield*. CABI. ISBN 978-1-84593-971-7, xnHT6YOlk00C.

Kellner J, Multsch S, Houska T, Kraft P, Müller C, Breuer L (2017). "A Coupled Hydrological-Plant Growth Model for Simulating the Effect of Elevated CO2 on a Temperate Grassland." *Agricultural and Forest Meteorology*, 246, 42–50. ISSN 0168-1923, [doi:10.1016/j.agrformet.2017.05.017,](https://doi.org/10.1016/j.agrformet.2017.05.017) <https://www.sciencedirect.com/science/article/pii/S0168192317301831>.

#### Examples

```
fCO2_growth_mod(420)
# The modifier is always relative to *c_ref*. This returns 1.
fCO2\_growth_mod(420, c_ref = 420)
```

```
fCO2_transpiration_mod
```
*CO2 transpiration modifier*

### Description

Function describing the effects of elevated CO2 on transpiration.

#### Usage

```
fCO2_transpiration_mod(c_CO2, c_ref = 360)
```
#### Arguments

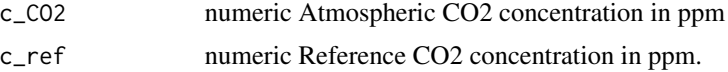

#### Details

The function for the effect on transpiration is from equations (2-6) in Kruijt et al.

It appears in this paper that there is a small formal mistake in said equations. With the stated values, it is not possible to reproduce the tabulated values of \$c\$ close to 1, as in their table 3. Instead, we conclude that equation (4) should read:

 $c = 1 + s_{\text{gs}} * s_{\text{I}} * F_{\text{I}} * delta$  compared to the set of  $\theta$ 

with the multiplicative terms giving small negative numbers. The factors  $s_s$  gs\$, \$s\_T\$ and \$F\_T\$ for grasslands are taken from pages 260 and 261 in Kruijt et al. where we averaged over the stated ranges to get:

 $c$  ~= 1 + 0.0001 \* deltaCO2

### References

Kruijt B, Witte JM, Jacobs CMJ, Kroon T (2008). "Effects of Rising Atmospheric CO2 on Evapotranspiration and Soil Moisture: A Practical Approach for the Netherlands." *Journal of Hydrology*, 349(3), 257–267. ISSN 0022-1694, [doi:10.1016/j.jhydrol.2007.10.052,](https://doi.org/10.1016/j.jhydrol.2007.10.052) [https://www.](https://www.sciencedirect.com/science/article/pii/S0022169407006373) [sciencedirect.com/science/article/pii/S0022169407006373](https://www.sciencedirect.com/science/article/pii/S0022169407006373).

#### Examples

```
fCO2_transpiration_mod(420)
# The modifier is always relative to *c_ref*. This returns 1.
fCO2_transpiration_mod(420, c_ref = 420)
```
<span id="page-18-0"></span>

Functional group A

### Usage

FG\_A

## Format

An object of class FunctionalGroup (inherits from R6) of length 23.

### See Also

[FunctionalGroup]

### FG\_B *Functional group B*

### Description

Functional group B

### Usage

FG\_B

### Format

An object of class FunctionalGroup (inherits from R6) of length 23.

### See Also

[FunctionalGroup]

<span id="page-19-0"></span>

Functional group C

### Usage

FG\_C

### Format

An object of class FunctionalGroup (inherits from R6) of length 23.

### See Also

[FunctionalGroup]

### FG\_D *Functional group D*

### Description

Functional group D

### Usage

FG\_D

### Format

An object of class FunctionalGroup (inherits from R6) of length 23.

### See Also

[FunctionalGroup]

<span id="page-20-0"></span>

Threshold function representing growth limitation due to lack of photosynthetically active radiation (PAR).

#### Usage

fPAR(PAR)

### Arguments

PAR float Photosynthetically active radiation in MJ/m<sup>^2</sup>

### Value

A value in the range [0, 1], acting as a multiplicative factor to plant growth.

### Examples

fPAR(4)

fT *Temperature limitation*

### Description

Threshold function representing growth limitation by temperature.

### Usage

fT(t, T0 = 4, T1 = 10, T2 = 20)

### Arguments

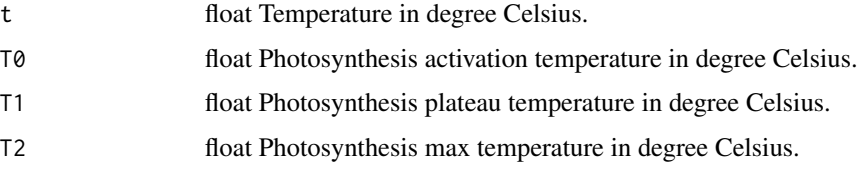

### <span id="page-21-0"></span>Details

Photosynthesis is suppressed below *T0*, increases until it reaches its maximum at temperatures in the interval (T1, T2). For temperatures exceeding *T2*, photosynthetic activity decreases again until it reaches 0 at a final temperature of 40 degree Celsius.

### Value

A value in the range (0, 1), acting as a multiplicative factor to plant growth.

#### Examples

 $fT(4)$ fT(10) fT(15)

<span id="page-21-1"></span>FunctionalGroup *Representation of a grassland plant population*

#### Description

A functional group is a representation of a grassland plant population with certain functional attributes.

It contains many plant parameters that are collected under the hood of functional groups. The class implements S3 style operator overloading such that one can do things like

mixed\_functional\_group =  $0.8 \times FGL + 0.2 \times FGL$ 

#### Public fields

- SLA Specific Leaf Area in m<sup>^2^</sup> per g.
- pcLAM Percentage of laminae (number between 0 and 1).
- ST1 Temperature sum in degree Celsiues days after which the seasonality function SEA starts to decrease from its maximum plateau. See also [SEA\(\)](#page-57-1).
- ST2 Temperature sum in degree Celsiues days after which the seasonality function SEA has decreased back to its minimum value. See also [SEA\(\)](#page-57-1).
- maxSEA Maximum value of the seasonality function [SEA\(\)](#page-57-1)
- minSEA Minimum value of the seasonality function [SEA\(\)](#page-57-1). Usually, minSEA = 1 (maxSEA -1).
- maxOMDGV Maximum organic matter digestability for green vegetative matter in arbitrary units.
- minOMDGV Minimum organic matter digestability for green vegetative matter in arbitrary units.
- maxOMDGR Maximum organic matter digestability for green reproductive matter in arbitrary units.

### FunctionalGroup 23

- minOMDGR Minimum organic matter digestability for green reproductive matter in arbitrary units.
- BDGV Bulk density of green vegetative dry matter in g per m<sup> $\lambda$ 3</sub> $\lambda$ .</sup>
- BDDV Bulk density of dead vegetative dry matter in g per m^3^.
- BDGR Bulk density of green reproductive dry matter in g per m^3^.
- BDDR Bulk density of dead reproductive dry matter in g per m^3^.
- fg\_parameter\_names Vector of strings of the variable names of all vegetation parameters governed by functional group composition.

Default values for parameters are taken from functional group A in Jouven et al.

#### Public fields

fg\_parameter\_names Names of the vegetation parameters governed by functional group composition.

### Methods

### Public methods:

- [FunctionalGroup\\$new\(\)](#page-22-0)
- [FunctionalGroup\\$get\\_parameters\(\)](#page-22-1)
- [FunctionalGroup\\$get\\_parameters\\_ordered\(\)](#page-22-2)
- [FunctionalGroup\\$set\\_parameters\(\)](#page-22-3)
- [FunctionalGroup\\$set\\_parameters\\_ordered\(\)](#page-23-1)
- [FunctionalGroup\\$clone\(\)](#page-23-2)

#### <span id="page-22-0"></span>Method new(): Constructor

*Usage:*

```
FunctionalGroup$new(...)
```
*Arguments:*

... Key-value pairs of parameters to be set.

<span id="page-22-1"></span>Method get\_parameters(): Convenient getter

Returns all parameters with their names in a list.

*Usage:* FunctionalGroup\$get\_parameters()

<span id="page-22-2"></span>Method get\_parameters\_ordered(): Ordered getter

Returns all parameters in reproducible order in a vector.

*Usage:*

FunctionalGroup\$get\_parameters\_ordered()

<span id="page-22-3"></span>Method set\_parameters(): Convenient setter Set all specified parameters.

*Usage:*

FunctionalGroup\$set\_parameters(...)

*Arguments:*

... Key-value pairs of parameters to be set.

<span id="page-23-1"></span>Method set\_parameters\_ordered(): Efficient setter, assumes parameters come in known order.

*Usage:*

FunctionalGroup\$set\_parameters\_ordered(ordered\_parameter\_values)

*Arguments:*

ordered\_parameter\_values Parameter values to be set. Need to be in the same order as pFunctionalGroup]\$fg\_parameter\_names.

<span id="page-23-2"></span>Method clone(): The objects of this class are cloneable with this method.

*Usage:*

FunctionalGroup\$clone(deep = FALSE)

*Arguments:*

deep Whether to make a deep clone.

#### References

Jouven M, Carrère P, Baumont R (2006). "Model Predicting Dynamics of Biomass, Structure and Digestibility of Herbage in Managed Permanent Pastures. 1. Model Description." *Grass and Forage Science*, 61(2), 112–124. ISSN 1365-2494, [doi:10.1111/j.13652494.2006.00515.x,](https://doi.org/10.1111/j.1365-2494.2006.00515.x) [https:](https://onlinelibrary.wiley.com/doi/abs/10.1111/j.1365-2494.2006.00515.x) [//onlinelibrary.wiley.com/doi/abs/10.1111/j.1365-2494.2006.00515.x](https://onlinelibrary.wiley.com/doi/abs/10.1111/j.1365-2494.2006.00515.x).

fW *Water stress*

#### Description

Threshold function representing growth limitation due to water stress.

### Usage

fW(W, PET)

#### **Arguments**

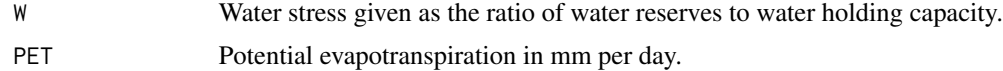

### Details

After equation (6) in McCall et al. (2003).#'

<span id="page-23-0"></span>

### <span id="page-24-0"></span>Value

A value in the range (0, 1), acting as a multiplicative factor to plant growth.

### References

McCall DG, Bishop-Hurley GJ (2003). "A Pasture Growth Model for Use in a Whole-Farm Dairy Production Model." *Agricultural Systems*, 76(3), 1183–1205. ISSN 0308-521X, [doi:10.1016/](https://doi.org/10.1016/S0308-521X%2802%2900104-X) [S0308521X\(02\)00104X,](https://doi.org/10.1016/S0308-521X%2802%2900104-X) <https://www.sciencedirect.com/science/article/pii/S0308521X0200104X>.

### Examples

fW(0.5, 7) fW(0.5, 5) fW(0.5, 3)

```
get_annual_gross_yield
```
*Lookup table returning expected annual gross yields as function of elevation and management intensity.*

#### Description

Based on data from Table 1a in Lookup Table of expected yield as functions of height and management intensity after Olivier Huguenin et al. (2017).

#### Usage

```
get_annual_gross_yield(elevation, intensity = "high")
```
#### Arguments

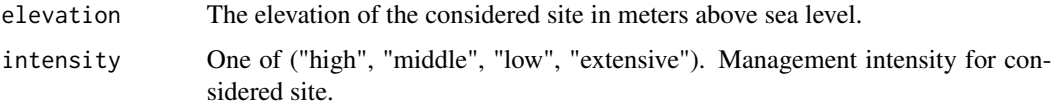

#### Value

Annual gross yield in t / ha (metric tons per hectare). Note that  $1 \frac{t}{ha} = 0.1 \frac{kg}{m^2}.$ 

#### References

Huguenin-Elie IEMPSALWK, Jeangros B (2017). "Grundlagen für die Düngung landwirtschaftlicher Kulturen in der Schweiz (GRUD), Kapitel 9: Düngung von Grasland." *Agrarforschung Schweiz*. <https://www.agrarforschungschweiz.ch/2017/06/9-duengung-von-grasland-grud-2017/>.

#### Examples

```
get_annual_gross_yield(1200)
get_annual_gross_yield(1200, intensity = "low")
```
#### <span id="page-25-1"></span>get\_bias *Metric Functions*

### Description

Functions to calculate different performance metrics.

In the case of *get\_bias*: Calculate the bias *b*, i.e. the average difference between predicted *y* and observed *z* values:

bias =  $mean(y - z)$ 

#### Usage

```
get_bias(predicted, observed, ...)
```
root\_mean\_squared(predicted, observed, ...)

```
mean_absolute_error(predicted, observed, ...)
```
### Arguments

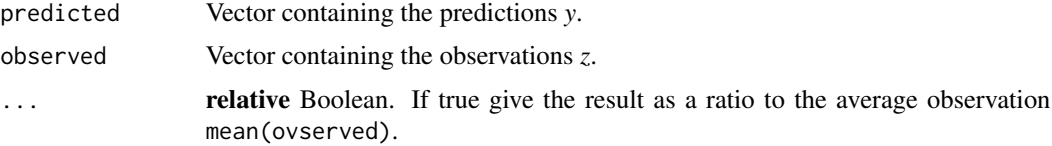

#### Value

m A number representing the relative or absolute value for the metric.

### Functions

• root\_mean\_squared(): Calculate the square root of the average squared difference between prediction and observation:

RMSE = sqrt(sum(predicted - observed)^2) / length(predicted)

• mean\_absolute\_error(): Calculate the average of the absolute differences between prediction and observation:

 $MAE = mean(abs(predicted - observed))$ 

<span id="page-25-0"></span>

### <span id="page-26-0"></span>Note

NA values are completely ignored.

#### See Also

[willmott\(\)](#page-62-1)

### Examples

```
predicted = c(21.5, 22.2, 19.1)
observed = c(20, 20, 20)
get_bias(predicted, observed)
get_bias(predicted, observed, relative = FALSE)
root_mean_squared(predicted, observed)
root_mean_squared(predicted, observed, relative = FALSE)
mean_absolute_error(predicted, observed)
mean_absolute_error(predicted, observed, relative = FALSE)
```
get\_end\_of\_cutting\_season

```
Last day of cutting season
```
### Description

Estimate the last day on which it still makes sense to cut. This is done by checking at which point the expected target biomass (see [get\\_relative\\_cut\\_contribution\(\)](#page-28-1)) goes below the minimally harvestable standing biomass.

#### Usage

```
get_end_of_cutting_season(min_biomass, elevation, intensity = "high")
```
### Arguments

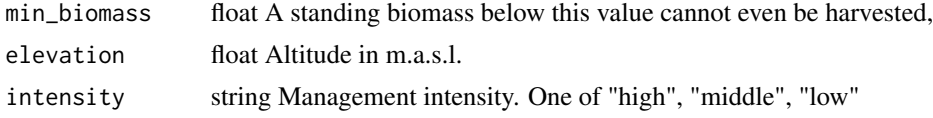

### Value

float Last (fractional) day of the year on which a cut still makes sense.

### See Also

[get\\_relative\\_cut\\_contribution\(\)](#page-28-1)

### Examples

```
get_end_of_cutting_season(50, 1200)
get_end_of_cutting_season(50, 1200, intensity = "low")
```
get\_expected\_n\_cuts *Get number of expected cuts*

### Description

Return the number of expected cuts for a site at a given *elevation* and management *intensity*.

### Usage

```
get_expected_n_cuts(elevation, intensity = "high")
```
### Arguments

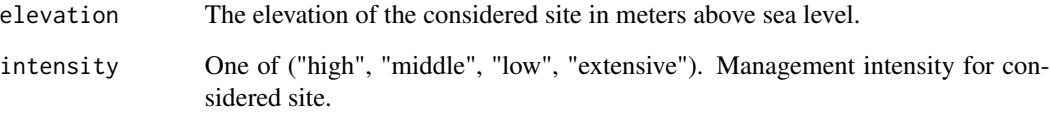

### Details

This uses data.frame management\_parameters as a lookup table and interpolates linearly in between the specified values.

### Value

Number of expected cuts per season.

### Examples

```
get_expected_n_cuts(1200)
get_expected_n_cuts(1200, intensity = "low")
```
<span id="page-27-0"></span>

<span id="page-28-1"></span><span id="page-28-0"></span>get\_relative\_cut\_contribution

*Relative cut contribution*

### Description

Get the fraction of the total annual harvested biomass that a cut at given *DOY* is expected to contribute.

#### Usage

get\_relative\_cut\_contribution(DOY)

#### Arguments

DOY Integer representing the day of the year on which a cut occurs.

#### Details

The regression for the target biomass is based on Fig. S2 in the supplementary material of Petersen et al. (2021).

#### Value

The fraction (between 0 and 1) of biomass harvested at the cut at given *DOY* divided by the total annual biomass.

### References

Petersen K, Kraus D, Calanca P, Semenov MA, Butterbach-Bahl K, Kiese R (2021). "Dynamic Simulation of Management Events for Assessing Impacts of Climate Change on Pre-Alpine Grassland Productivity." *European Journal of Agronomy*, 128, 126306. ISSN 1161-0301, [doi:10.1016/](https://doi.org/10.1016/j.eja.2021.126306) [j.eja.2021.126306,](https://doi.org/10.1016/j.eja.2021.126306) <https://www.sciencedirect.com/science/article/pii/S1161030121000782>.

### Examples

get\_relative\_cut\_contribution(1) get\_relative\_cut\_contribution(150) get\_relative\_cut\_contribution(365) # DOYs larger than 365 are insensible get\_relative\_cut\_contribution(600)

<span id="page-29-1"></span><span id="page-29-0"></span>

This function assumes the filenames to begin with the site name, potentially followed by an underscore and further characters.

#### Usage

```
get_site_name(filename)
```
#### Arguments

filename String of a 'ModvegeSite' output filename.

growR\_package\_options *Default options introduced by package growR*

#### Description

These are the default options, set when the package is loaded by 'library(growR)'. To get or change the current value of an option, use the 'options()' function.

growR.verbosity Integer that controls how much console output is generated by growR functions. Higher numbers mean more output. See [logger()].

growR.input\_dir Name of the directory in which to look for input files.

growR.output\_dir Name of the directory into which output files are written.

growR.data\_dir Name of the directory in which to look for measured data files.

### Usage

growR\_package\_options

### Format

An object of class list of length 4.

### See Also

[options()]

<span id="page-30-0"></span>growR\_run\_loop *Run growR simulations*

#### **Description**

Start the loop over runs specified in the config file.

#### Usage

```
growR_run_loop(modvege_environments, output_dir = "")
```
#### Arguments

modvege\_environments A list of [ModvegeEnvironment](#page-36-1) instances. output\_dir string; name of directory to which output files are to be written. If output\_dir == "" (default), no files are written.

### **Details**

By default, returns an empty list but writes output to the output files as specified in the *site\_name* and *run\_name* fields of the supplied [ModvegeEnvironment](#page-36-1) instances. Change this behaviour through the write\_files and store\_results arguments.

### Value

A list of the format [[run]][[year]] containing clones of the [ModvegeSite](#page-42-1) instances that were run. Also write to files, if *output\_dir* is nonempty.

#### Examples

```
env1 = create_example_environment(site = "posieux")
env2 = create_example_environment(site = "sorens")
growR_run_loop(c(env1, env2), output_dir = "")
```
<span id="page-30-1"></span>load\_measured\_data *Load experimental data*

### Description

Load all datasets stored in the supplied files.

Upon loading, the cumulative biomass growth *cBM* is automatically calculated from the given daily biomass growth *dBM* values.

#### <span id="page-31-0"></span>Usage

```
load_measured_data(filenames, sep = ",")
```

```
load_data_for_sites(sites)
```

```
load_matching_data(filenames)
```
### Arguments

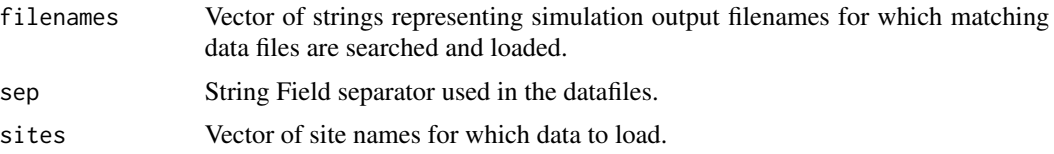

### Details

load\_matching\_data() internally uses [get\\_site\\_name\(\)](#page-29-1) and makes the same assumptions about the output filename formats. It further assumes measured data to be located in "data/" and adhere to the filename format x.csv with x being the site name.

#### Value

measured\_data list of data.frame each corresponding to one of the sites detected in *filenames*. Each data.frame contains the keys

- dBM: average daily biomass growth since last observation in kg/ha.
- cBM: cumulative biomass growth up to this DOY in kg/ha.
- year: year of observation.
- DOY: day of year of observation.

### Functions

- load\_data\_for\_sites(): Data filenames are generated on the convention 'SITE.csv' and are searched for in the subdirectory 'getOption("growR.data\_dir")', which defaults to 'data/'.
- load\_matching\_data(): Accepts a vector of output filenames as generated by [Modvege-](#page-42-1)[Site](#page-42-1)\$write\_output() out of which the site names are inferred.

### Data file format

The input data files are expected to consist of four columns containing the following fileds, in order:

- date Date of measurement in yyyy-mm-dd format.
- year Year of measurement. Identical to yyyy in *date* field.
- DOY Day of year of the measurement. Jan 1st corresponds to 1, Dec 31st corresponds to 365 (except in gap years).
- dBM Observed average daily biomass growth since last cut in kg/ha.

#### <span id="page-32-0"></span>logger 33

The first row is expected to be a header row containing the exact field names as in the description above. Columns may be separated by an arbitrary character, specified by the *sep* argument. The example data uses a comma (",").

logger *Primitive logger for debugging.*

### Description

Primitive logger for debugging.

### Usage

logger(msg = "", level = DEBUG, stop\_on\_error = TRUE)

### Arguments

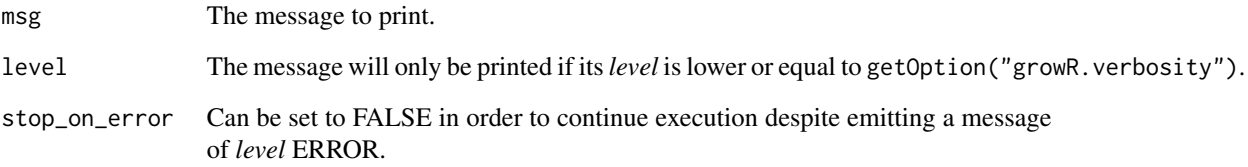

### Value

None Prints console output.

### See Also

[set\\_growR\\_verbosity\(\)](#page-59-1)

### Examples

```
logger("A standard message", level = 3)
logger("A debug message", level = 4)
logger("A deep debug message", level = 5)
```
<span id="page-33-0"></span>

Return numbers of the form YYYYDDD where YYYY is the year and DDD the DOY.

#### Usage

```
make_yearDOY(years, DOYs)
```
#### Arguments

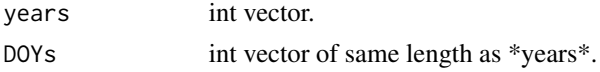

#### Value

int vector of same length as \*years\* containing numbers of the form YYYYDDD, where the first four digits represent a year and the last four represent a DOY.

<span id="page-33-1"></span>ManagementData *Management Data Class*

### **Description**

Management Data Class Management Data Class

### Details

Data structure that contains management data which can serve as input to a [ModvegeSite](#page-42-1) simulation run.

### Public fields

management\_file string The file that was read.

- is\_empty boolean Used to determine if management data is present or not. In the latter case, [ModvegeSite](#page-42-1) will simulate management decisions automatically.
- years List of unique years for which data is available.
- cut\_years numeric Vector of length *N* where *N* is the total number of cuts read from the input file. Gives the year in which corresponding cut was made.
- cut\_DOY numeric Vector of length *N* giving the day of year (as an integer) on which a cut was made.

intensity string Management intensity for "autocut". One of c("high", "middle", "low").

### <span id="page-34-4"></span>ManagementData 35

### **Methods**

#### Public methods:

- [ManagementData\\$new\(\)](#page-34-0)
- [ManagementData\\$read\\_management\(\)](#page-34-1)
- [ManagementData\\$ensure\\_file\\_integrity\(\)](#page-34-2)
- [ManagementData\\$get\\_management\\_for\\_year\(\)](#page-34-3)
- [ManagementData\\$clone\(\)](#page-35-1)

<span id="page-34-0"></span>Method new(): Create a new ManagementData object.

#### *Usage:*

ManagementData\$new(management\_file = NULL, years = NULL)

*Arguments:*

management\_file string Path to file containing the management data to be read. years numeric Vector of years for which the management is to be extracted.

<span id="page-34-1"></span>Method read\_management(): Read management data from supplied *management\_file*.

*Usage:*

```
ManagementData$read_management(management_file, years = NULL)
```
*Arguments:*

management\_file Path to or name of file containing management data.

years Years for which the management is to be extracted. Default (NULL) is to read in all found years.

*Returns:* None The object's field are filled.

<span id="page-34-2"></span>Method ensure\_file\_integrity(): Check that all required columns are present and that cut DOYs are only increasing in a given year.

*Usage:*

ManagementData\$ensure\_file\_integrity(cut\_data)

*Arguments:*

cut\_data data.frame containing the cut data.

<span id="page-34-3"></span>Method get\_management\_for\_year(): Extract management data for given year

This simply filters out all data not matching *year* and returns a list with the relevant keys.

*Usage:*

ManagementData\$get\_management\_for\_year(year)

*Arguments:*

year integer Year for which to extract management data.

*Returns:* M A list containing the keys:

- is\_empty boolean Used to determine if management data is present or not. In the latter case, [ModvegeSite](#page-42-1) will simulate management decisions automatically.
- cut years numeric Vector of length *N* where *N* is the total number of cuts for this *year*, as read from the input file. Gives the year in which corresponding cut was made.

<span id="page-35-0"></span>cut\_DOY numeric Vector of length *N* giving the day of year (as an integer) on which a cut was made.

intensity string Management intensity for "autocut". One of c("high", "middle", "low").

n\_cuts integer Number of cuts occurring in given year.

The two vectors in cut\_DOY and cut\_years differ from this object's respective fields in that only data for selected year is present.

<span id="page-35-1"></span>Method clone(): The objects of this class are cloneable with this method.

*Usage:*

ManagementData\$clone(deep = FALSE)

*Arguments:*

deep Whether to make a deep clone.

### See Also

[ManagementData](#page-33-1)\$read\_management()

management\_parameters *Management practices for Swiss grasslands*

### Description

Expected yields, uncertainties and average number of cuts as function of altitude and management intensity.

#### Usage

management\_parameters

### Format

A data.frame with 15 rows and 5 variables:

intensity Management intensity

altitude Altitude in m.a.s.l.

n cuts Average number of cuts

yield Expected gross dry matter yield in t / ha

sigma\_yield Uncertainty on yield in t / ha

#### Details

Data after table 1b in Olivier Huguenin et al.

### <span id="page-36-0"></span>metric\_map 37

#### References

Huguenin-Elie IEMPSALWK, Jeangros B (2017). "Grundlagen für die Düngung landwirtschaftlicher Kulturen in der Schweiz (GRUD), Kapitel 9: Düngung von Grasland." *Agrarforschung Schweiz*. <https://www.agrarforschungschweiz.ch/2017/06/9-duengung-von-grasland-grud-2017/>.

#### metric\_map *List of Performance Metrics*

#### Description

This list provides some common metrics of model performance along with their "best value".

#### Usage

metric\_map

### Format

A list where each item is a sublist containing the keys *func* and *target*.

func The function used to calculate given metric.

target The value that would be reached in the case of optimal performance.

limits Reasonable limits to be used when plotting.

<span id="page-36-1"></span>ModvegeEnvironment *growR environment data*

#### **Description**

Data structure that contains inputs (parameters pertaining to a site, to the vegetation, to the weather and to the management) to growR simulations.

#### **Details**

This class contains site parameters, weather and management data for one simulation run of growR on a given site over several years. Methods are provided to allow access to relevant data for a given year.

All inputs are read in from data files through the respective data classes [WeatherData,](#page-60-1) [Management-](#page-33-1)[Data](#page-33-1) and [ModvegeParameters.](#page-39-1) These parameters can be simultaneously specified through a config file using [read\\_config\(\)](#page-55-1).

#### <span id="page-37-1"></span>Public fields

site\_name Name of site to be simulated.

- run\_name Name of simulation run. Allows distinguishing between different simulations at the same site. Defaults to "-" for *no name*.
- run\_name\_in\_filename How the run name will be represented in an output file. If run\_name is the default "-", indicating no name, this will be an empty string. Otherwise, it will be the run\_name prepended by and underscore \_.
- years Years for which environment data (weather & management) is present.

param\_file Name of supplied parameter file.

weather\_file Name of supplied weather file.

management\_file Name of supplied management file.

parameters A [ModvegeParameters](#page-39-1) object.

weather A [WeatherData](#page-60-1) object.

- management A [ManagementData](#page-33-1) object.
- input\_dir Directory in which parameter, weather and management files are searched for. Defaults to 'getOption("growR.input\_dir").

#### Methods

#### Public methods:

- [ModvegeEnvironment\\$new\(\)](#page-37-0)
- [ModvegeEnvironment\\$set\\_run\\_name\(\)](#page-38-0)
- [ModvegeEnvironment\\$load\\_inputs\(\)](#page-38-1)
- [ModvegeEnvironment\\$make\\_filename\\_for\\_run\(\)](#page-38-2)
- [ModvegeEnvironment\\$get\\_environment\\_for\\_year\(\)](#page-38-3)
- [ModvegeEnvironment\\$clone\(\)](#page-38-4)

<span id="page-37-0"></span>Method new(): Instantiate a new ModvegeEnvironment

```
Usage:
ModvegeEnvironment$new(
  site_name,
 run_name = "-",
 years = NULL,
 param_file = "-",
  weather_file = "-"
 management_file = "-",
  input_dir = NULL
)
```
*Arguments:*

site\_name string Name of the simulated site.

run\_name string Name of the simulation run. Used to differentiate between different simulation conditions at the same site. Defaults to "-", which indicates no specific run name.

years numeric Vector of integer years to be simulated.

<span id="page-38-5"></span>param\_file string Name of file that contains site and vegetation parameters. If default value "-" is provided, it is assumed to be "SITENAME\_parameters.csv".

weather\_file string Analogous to *param\_file*.

management\_file string Analogous to *param\_file*.

input\_dir string Path to directory containing input files. Defaults to getOption("growR.input\_dir").

<span id="page-38-0"></span>Method set\_run\_name(): Set run name and update *run\_name\_in\_filename*.

*Usage:*

ModvegeEnvironment\$set\_run\_name(run\_name)

*Arguments:*

run\_name Str. New value of self\$run\_name.

<span id="page-38-1"></span>Method load\_inputs(): Load simulation inputs.

Stores parameters, management and weather data from files specified in self\$parameter\_file, self\$weather\_file and self\$management\_file, respectively.

*Usage:* ModvegeEnvironment\$load\_inputs()

<span id="page-38-2"></span>Method make\_filename\_for\_run(): Ensure a readable filename for given *run\_name*.

*Usage:*

ModvegeEnvironment\$make\_filename\_for\_run(run\_name)

*Arguments:*

run\_name Name of run to be converted into a filename.

*Returns:* A version of *run\_name* that can be used in a filename.

<span id="page-38-3"></span>Method get\_environment\_for\_year(): Get weather and environment for given year Convenience function to retrieve environmental and management inputs for given *year* from multi-year data containers self\$weather and self\$management.

*Usage:*

ModvegeEnvironment\$get\_environment\_for\_year(year)

*Arguments:*

year int; year for which to extract data.

*Returns:* list(W, M) where W is the WeatherData and M the ManagementData object for given year.

<span id="page-38-4"></span>Method clone(): The objects of this class are cloneable with this method.

*Usage:*

ModvegeEnvironment\$clone(deep = FALSE)

*Arguments:*

deep Whether to make a deep clone.

#### See Also

```
read_config()
```
[WeatherData](#page-60-1)\$get\_weather\_for\_year(), [ManagementData](#page-33-1)\$get\_management\_for\_year()

<span id="page-39-1"></span><span id="page-39-0"></span>ModvegeParameters *Parameter Data Object*

### Description

Data structure that contains site and vegetation parameters necessary for the configuration of an growR simulation run.

#### Parameter description

The following is a list and description of model parameters, including the vegetation parameters, which are defined through the functional group composition.

#### Site and model parameters:

- LON geographic longitude of site in degree.
- LAT geographic latitude of site in degree.
- ELV geographic elevation of site in m.a.s.l.
- WHC water-holding capacity of site in mm.
- NI site nutritional index (dimensionless).
- RUEmax maximum radiuation use efficiency in g DM per MJ.
- w\_FGA relative weight of functional group A.
- w\_FGB relative weight of functional group B.
- w\_FGC relative weight of functional group C.
- w\_FGD relative weight of functional group D.
- sigmaGV rate of GV respirative biomass loss (dimensionless).
- sigmaGR rate of GR respirative biomass loss (dimensionless).
- T0 photosynthesis activation temperature (degree C).
- T1 photosynthesis plateau temperature (degree C).
- T2 photosynthesis max temperature (degree C).
- KGV basic senescence rate GV (dimensionless).
- KGR basic senescence rate GR (dimensionless).
- KlGV basic abscission rate GV (dimensionless).
- KlGR basic abscission rate GR (dimensionless).
- maxOMDDV organic matter digestibility in gram per gram DV.
- minOMDDR organic matter digestibility in gram per gram DR.
- CO2\_growth\_factor strength of effect of CO2 concentration on growth. See parameter *b* in [fCO2\\_growth\\_mod\(\)](#page-16-1).
- crop\_coefficient multiplicative factor  $K \sim c$  by which reference evapotranspiration  $ET \sim 0 \sim$ has to be multiplied to get the crop evapotranspiration  $ET\text{-}c\text{-}$ :  $ET\text{-}c\text{-} = K\text{-}c\text{-} ET\text{-}0\text{-}$
- senescence\_cap fraction  $c-s \sim$  of *GRO* to which *SEN* is limited:  $SEN \sim i \sim N$ max<sup> $\land$ </sup> =  $c \sim s \sim$ GRO~i~ for *i* in *GV*, *GR*. Makes it less likely for grass population to die out. Can be set to large values in order to effectively disable senescence capping.

#### Initial conditions:

#### <span id="page-40-0"></span>ModvegeParameters 41

- AgeGV Age of green vegetative matter in degree Celsius days.
- AgeGR Age of green reproductive matter in degree Celsius days.
- AgeDV Age of dead vegetative matter in degree Celsius days.
- AgeDR Age of dead reproductive matter in degree Celsius days.
- BMGV biomass of GV (kg DM per ha).
- BMGR biomass of GR (kg DM per ha).
- BMDV biomass of DV (kg DM per ha).
- BMDR biomass of DR (kg DM per ha).
- BMDR biomass of DR (kg DM per ha).
- SENG senescence of GV (kg DM per ha).
- SENG senescence of GR (kg DM per ha).
- ABSG abscission of DV (kg DM per ha).
- ABSG abscission of DR (kg DM per ha).
- ST thermal time (degree days).
- cBM cumulative total biomass (kg per ha).

#### Vegetation parameters:

- SLA Specific Leaf Area in m<sup> $\Delta$ </sup> per g.
- pcLAM Percentage of laminae (number between 0 and 1).
- ST1 Temperature sum in degree Celsiues days after which the seasonality function SEA starts to decrease from its maximum plateau. See also [SEA\(\)](#page-57-1).
- ST2 Temperature sum in degree Celsiues days after which the seasonality function SEA has decreased back to its minimum value. See also [SEA\(\)](#page-57-1).
- maxSEA Maximum value of the seasonality function [SEA\(\)](#page-57-1)
- minSEA Minimum value of the seasonality function  $SEA()$ . Usually, minSEA = 1 (maxSEA -1).
- maxOMDGV Maximum organic matter digestability for green vegetative matter in arbitrary units.
- minOMDGV Minimum organic matter digestability for green vegetative matter in arbitrary units.
- maxOMDGR Maximum organic matter digestability for green reproductive matter in arbitrary units.
- minOMDGR Minimum organic matter digestability for green reproductive matter in arbitrary units.
- BDGV Bulk density of green vegetative dry matter in g per m<sup> $\lambda$ 3</sub> $\lambda$ .</sup>
- BDDV Bulk density of dead vegetative dry matter in g per m^3^.
- BDGR Bulk density of green reproductive dry matter in g per m<sup> $3\text{A}$ </sup>.
- BDDR Bulk density of dead reproductive dry matter in g per m^3^.
- fg\_parameter\_names Vector of strings of the variable names of all vegetation parameters governed by functional group composition.

#### Public fields

required\_parameter\_names Names of parameters that do not have a default value and are therefore strictly required.

<span id="page-41-4"></span>parameter\_names Names of all required and optional parameters and state variables.

n\_parameters Number of total parameters.

functional\_group The [FunctionalGroup](#page-21-1) instance holding the vegetation parameters.

fg\_parameter\_names Names of vegetation parameters defined by the functional group composition.

initial\_condition\_names Names of initial conditions.

param\_file Name of the parameter file from which initial parameter values were read.

#### Methods

#### Public methods:

- [ModvegeParameters\\$new\(\)](#page-41-0)
- [ModvegeParameters\\$read\\_parameters\(\)](#page-41-1)
- [ModvegeParameters\\$set\\_parameters\(\)](#page-41-2)
- [ModvegeParameters\\$update\\_functional\\_group\(\)](#page-41-3)
- [ModvegeParameters\\$check\\_parameters\(\)](#page-42-2)
- [ModvegeParameters\\$clone\(\)](#page-42-3)

### <span id="page-41-0"></span>Method new(): Constructor

*Usage:*

ModvegeParameters\$new(param\_file = NULL)

*Arguments:*

param\_file Name of file containing the site and vegetation parameters.

#### <span id="page-41-1"></span>Method read\_parameters(): Read parameters from parameter file

Reads in parameters from the supplied *param\_file* and stores them in internal fields.

This function carries out some basic sanity checks of the supplied *param\_file* and reports on unidentified and missing parameter names.

*Usage:*

ModvegeParameters\$read\_parameters(param\_file)

*Arguments:*

param\_file Path or name of file to read parameters from.

*Returns:* P List with field names as in the class variable parameter\_names.

#### <span id="page-41-2"></span>Method set\_parameters(): Savely update the given parameters

This is the preferred method for changing the internal parameter values, because special care is taken to account for potential changes to functional group weights.

*Usage:*

ModvegeParameters\$set\_parameters(params)

*Arguments:*

<span id="page-41-3"></span>params List of name-value pairs of the parameters to update.

### <span id="page-42-0"></span>ModvegeSite 43

Method update\_functional\_group(): Update functional group parameters

Should be run whenever the functional group composition is changed in order to reflect the changes in the parameter list self\$P.

*Usage:*

ModvegeParameters\$update\_functional\_group()

<span id="page-42-2"></span>Method check\_parameters(): Parameter Sanity Check Ensure that the supplied *params* are valid ModVege parameters and, if requested, check that all required parameters are present. Issues a warning for any invalid parameters and throws an error if completeness is not satisfied (only when check\_for\_completeness = TRUE).

*Usage:*

ModvegeParameters\$check\_parameters(param\_names, check\_for\_completeness = TRUE)

*Arguments:*

param\_names A list of parameter names to be checked.

check\_for\_completeness Boolean Toggle whether only the validity of supplied *param\_names* is checked or whether we want to check that all required parameters to be present (default). In the latter case, if any required parameter is missing, an error is thrown.

*Returns:* not\_known The list of unrecognized parameter names.

<span id="page-42-3"></span>Method clone(): The objects of this class are cloneable with this method.

*Usage:*

ModvegeParameters\$clone(deep = FALSE)

*Arguments:*

deep Whether to make a deep clone.

#### Note

Programmatically speaking, all parameters described under *Parameter description* are also fields of this R6Class.

<span id="page-42-1"></span>ModvegeSite *ModvegeSite*

#### Description

Implements the ModVege grass growth model based off of Jouven et al. (2006).

This class contains model and site parameters and state variables as attributes and has methods for running ModVege with weather and management input.

Use the run() method to carry out a simulation for a given year. The results are stored in the state variables in this instance and can be written to file using write\_output().

#### Model variables

See Jouven et al. (2006) for a thorough description of all model variables.

#### State Variables:

- BM Standing biomass in kg DM per ha.
- BMG Standing green biomass (kg DM / ha).
- cBM Cumulativeley grown biomass (kg DM / ha).
- dBM Daily grown biomass (kg DM / ha).
- hvBM Cumulative harvested biomass (kg DM / ha).
- OMD Organic matter digestibility (kg / kg).
- OMDG OMD of green matter (kg / kg).
- ST Temperature sum in degree Celsius days.
- REP Reproductive function. Gives the fraction of growth that is assigned to reproductive growth. The remainder goes into vegetative growth. Dimensionless.
- PGRO Potential growth in kg DM / ha.
- GRO Effective growth in kg DM / ha.
- LAI Leaf area index, accounting for the proportion of light intercepted by the sward. Dimensionless.
- LAIGV LAI of green vegetative biomass. Dimensionless.
- AET Actual evapotranspiration in mm.
- WR Water reserves in mm.
- ENV Function representing environmental effects on growth. Acts as a multiplicative factor. Dimensionless.
- ENVfPAR Part of ENV due to strength of incident radiation. Dimensionless.
- ENVfT Part of ENV due to temperature. Dimensionless.
- ENVfW Part of ENV due to water limitation. Dimensionless.

#### Initial conditions:

- AgeGV Age of green vegetative matter in degree Celsius days.
- AgeGR Age of green reproductive matter in degree Celsius days.
- AgeDV Age of dead vegetative matter in degree Celsius days.
- AgeDR Age of dead reproductive matter in degree Celsius days.
- BMGV biomass of GV (kg DM per ha).
- BMGR biomass of GR (kg DM per ha).
- BMDV biomass of DV (kg DM per ha).
- BMDR biomass of DR (kg DM per ha).
- BMDR biomass of DR (kg DM per ha).
- SENG senescence of GV (kg DM per ha).
- SENG senescence of GR (kg DM per ha).
- ABSG abscission of DV (kg DM per ha).
- ABSG abscission of DR (kg DM per ha).
- ST thermal time (degree days).
- cBM cumulative total biomass (kg per ha).

#### <span id="page-44-0"></span>ModvegeSite 45

#### Public fields

time\_step Used time step in the model in days (untested).

state\_variable\_names Vector containing the names of the model's state variables.

n\_state\_variables\_Number of state variables.

version Version number of the growR package. Is written into output files.

site\_name Name of the site to be simulated.

run\_name Name of the simulation run. Used to distinguish between different runs at the same site.

- year Year to be simulated.
- days\_per\_year Number of days in this year.
- j\_start\_of\_growing\_season Index (DOY) of the day the growing season was determined to begin.
- cut\_height Height of remaining grass after cut in m.

parameters A [ModvegeParameters](#page-39-1) object.

determine\_cut Function used to decide whether a cut occurs on a given DOY. Is overloaded depending on whether management data is provided or not.

- cut\_DOYs List of DOYs on which a cut occurred.
- cut\_during\_growth\_preriod Boolean to indicate whether a cut occurred during the growth period, in which case reproductive growth is stopped.

last\_DOY\_for\_initial\_cut autocut Start cutting after this DOY, even if yield target is not reached.

max\_cut\_period autocut Maximum period to wait between subsequent cuts.

- dry\_precipitation\_limit autocut Maximum amount of allowed precipitation (mm) to consider a day.
- dry\_days\_before\_cut autocut Number of days that shold be dry before a cut is made.
- dry\_days\_after\_cut autocut Number of days that shold be dry after a cut is made.
- max\_cut\_delay **autocut** Number of days a farmer is willing to wait for dry conditions before a cut is made anyways.
- cut\_delays autocut Vector to keep track of cut delay times. wait for dry conditions before a cut is made anyways.
- dry\_window autocut Logical that indicates if DOY at index is considered dry enough to cut.
- target\_biomass **autocut** Biomass amount that should to be reached by given DOY for a cut to be made.
- end\_of\_cutting\_season autocut Determined DOY after which no more cuts are made.
- BM\_after\_cut **autocut** Amount of biomass that remains after a cut (determined through cut\_height and biomass densities BDGV, BDDV, BDGR, BDDR).
- weather A [WeatherData](#page-60-1) object.
- management A [ManagementData](#page-33-1) object. If its is\_empty field is TRUE, the autocut routine will be employed.
- stubble\_height float. Minimum height the grass can assume. The biomass will not fall below that height. This can and should therefore be smaller than self\$cut\_height.

#### <span id="page-45-4"></span>Active bindings

stubble\_height float. Minimum height the grass can assume. The biomass will not fall below that height. This can and should therefore be smaller than self\$cut\_height.

#### Methods

### Public methods:

- [ModvegeSite\\$new\(\)](#page-45-0)
- [ModvegeSite\\$get\\_weather\(\)](#page-45-1)
- [ModvegeSite\\$get\\_management\(\)](#page-45-2)
- [ModvegeSite\\$determine\\_cut\\_from\\_input\(\)](#page-45-3)
- [ModvegeSite\\$determine\\_cut\\_automatically\(\)](#page-46-0)
- [ModvegeSite\\$get\\_target\\_biomass\(\)](#page-46-1)
- [ModvegeSite\\$run\(\)](#page-46-2)
- [ModvegeSite\\$write\\_output\(\)](#page-47-0)
- [ModvegeSite\\$set\\_parameters\(\)](#page-47-1)
- [ModvegeSite\\$plot\(\)](#page-47-2)
- [ModvegeSite\\$plot\\_bm\(\)](#page-47-3)
- [ModvegeSite\\$plot\\_limitations\(\)](#page-48-0)
- [ModvegeSite\\$plot\\_water\(\)](#page-48-1)
- [ModvegeSite\\$plot\\_growth\(\)](#page-48-2)
- [ModvegeSite\\$plot\\_var\(\)](#page-48-3)
- [ModvegeSite\\$clone\(\)](#page-49-1)

#### <span id="page-45-0"></span>Method new(): Constructor

### *Usage:*

ModvegeSite\$new(parameters, site\_name = "-", run\_name = "-")

*Arguments:*

parameters A [ModvegeParameters](#page-39-1) object.

site\_name string Name of the simulated site.

run\_name string Name of the simulation run. Used to differentiate between different simulation conditions at the same site. Defaults to "-", which indicates no specific run name.

#### <span id="page-45-1"></span>Method get\_weather(): Return weather data if it exists

*Usage:*

ModvegeSite\$get\_weather()

*Returns:* The WeatherData object, if it exists.

#### <span id="page-45-2"></span>Method get\_management(): Return management data if it exists

*Usage:*

ModvegeSite\$get\_management()

<span id="page-45-3"></span>*Returns:* The ManagementData object, if it exists.

### ModvegeSite 47

Method determine\_cut\_from\_input(): Read from the input whether a cut occurs on day *DOY*.

*Usage:*

ModvegeSite\$determine\_cut\_from\_input(DOY)

*Arguments:*

DOY Integer day of the year for which to check.

*Returns:* Boolean TRUE if a cut happens on day *DOY*.

<span id="page-46-0"></span>Method determine\_cut\_automatically(): Decide based on simple criteria whether day of year *DOY* would be a good day to cut.

This follows an implementation described in Petersen, Krischan, David Kraus, Pierluigi Calanca, Mikhail A. Semenov, Klaus Butterbach-Bahl, and Ralf Kiese. "Dynamic Simulation of Management Events for Assessing Impacts of Climate Change on Pre-Alpine Grassland Productivity." European Journal of Agronomy 128 (August 1, 2021): 126306. https://doi.org/10.1016/j.eja.2021.126306.

The decision to cut is made based on two criteria. First, it is checked whether a *target biomass* is reached on given DOY. The defined target depends on the DOY and is given through :func:get\_target\_biomass. If said biomass is present, return TRUE.

Otherwise, it is checked whether a given amount of time has passed since the last cut. Depending on whether this is the first cut of the season or not, the relevant parameters are :int:last\_DOY\_for\_initial\_cut and :int:max\_cut\_period. If that amount of time has passed, return TRUE, otherwise return FALSE.

*Usage:*

ModvegeSite\$determine\_cut\_automatically(DOY)

*Arguments:*

DOY Integer day of the year for which to make a cut decision.

*Returns:* Boolean TRUE if a cut happens on day *DOY*.

<span id="page-46-1"></span>Method get\_target\_biomass(): Get target value of biomass on given *DOY*, which determines whether a cut is to occur.

The regression for the target biomass is based on Fig. S2 in the supplementary material of Petersen, Krischan, David Kraus, Pierluigi Calanca, Mikhail A. Semenov, Klaus Butterbach-Bahl, and Ralf Kiese. "Dynamic Simulation of Management Events for Assessing Impacts of Climate Change on Pre-Alpine Grassland Productivity." European Journal of Agronomy 128 (August 1, 2021): 126306. https://doi.org/10.1016/j.eja.2021.126306.

A refinement to expected yield as function of altitude has been implemented according to Table 1a in Huguenen-Elie et al. "Düngung von Grasland", Agrarforschung Schweiz, 8, (6), 2017, https://www.agrarforschungschweiz.ch/2017/06/9-duengung-von-grasland-grud-2017/

*Usage:*

ModvegeSite\$get\_target\_biomass(DOY, intensity = "high")

*Arguments:*

DOY Integer day of the year to consider.

intensity One of ("high", "middle", "low") specifying management intensity..

<span id="page-46-2"></span>*Returns:* target Biomass (kg / ha) that should be reached on day *DOY* for this management *intensity*.

<span id="page-47-4"></span>Method run(): Carry out a ModVege simulation for one year.

*Usage:*

ModvegeSite\$run(year, weather, management)

*Arguments:*

year Integer specifying the year to consider.

weather Weather list for given year as returned by [WeatherData](#page-60-1)\$get\_weather\_for\_year.

management Management list for given year as provided by [ModvegeEnvironment](#page-36-1)\$get\_environment\_for\_year().

*Returns:* None Fills the state variables of this instance with the simulated values. Access them programmatically or write them to file using write\_output().

<span id="page-47-0"></span>Method write\_output(): Write values of ModVege results into given file.

A header with metadata is prepended to the actual data.

*Usage:*

ModvegeSite\$write\_output(filename, force = FALSE)

*Arguments:*

filename Path or name of filename to be created or overwritten.

force Boolean If TRUE, do not prompt user before writing.

*Returns:* None Writes simulation results to file *filename*.

<span id="page-47-1"></span>Method set\_parameters(): Savely update the values in self\$parameters.

This is just a shorthand to the underlying ModvegeParameters object's set\_parameters() function. Special care is taken to account for potential changes to functional group weights.

*Usage:* ModvegeSite\$set\_parameters(params)

*Arguments:*

params List of name-value pairs of the parameters to update.

*Returns:* None Updates this object's parameter values.

<span id="page-47-2"></span>Method plot(): Create an overview plot for 16 state variables.

Creates a simple base R plot showing the temporal evolution of 16 modeled state variables.

Can only be sensibly run *after* a simulation has been carried out, i.e. after this instance's run() method has been called.

*Usage:*

ModvegeSite\$plot(...)

*Arguments:*

... Further arguments are discarded.

*Returns:* NULL Creates a plot of the result in the active device.

<span id="page-47-3"></span>Method plot\_bm(): Create an overview plot for biomass.

Creates a simple base R plot showing the BM with cutting events and, if applicable, target biomass, dBM, cBM and hvBM. Can only be sensibly run *after* a simulation has been carried out, i.e. after this instance's run() method has been called.

### ModvegeSite 49

*Usage:*

ModvegeSite\$plot\_bm(smooth\_interval = 28, ...)

*Arguments:*

smooth\_interval Int. Number of days over which the variable dBM is smoothened.

... Further arguments are discarded.

*Returns:* NULL Creates a plot of the result in the active device.

<span id="page-48-0"></span>Method plot\_limitations(): Create an overview plot of limiting factors.

Creates a simple base R plot showing the different environmental limitation functions over time. Can only be sensibly run *after* a simulation has been carried out, i.e. after this instance's run() method has been called.

*Usage:*

ModvegeSite\$plot\_limitations(...)

*Arguments:*

... Further arguments are discarded.

*Returns:* NULL Creates a plot of the result in the active device.

<span id="page-48-1"></span>Method plot\_water(): Create an overview plot of the water balance.

Creates a simple base R plot showing different variables pertaining to the water balance, namely water reserves *WR*, actual evapotranspiration *AET*, leaf area index *LAI* and LAI of the green vegetative compartment *LAIGV*.

Can only be sensibly run *after* a simulation has been carried out, i.e. after this instance's run() method has been called.

```
Usage:
ModvegeSite$plot_water(...)
```
*Arguments:*

... Further arguments are discarded.

*Returns:* NULL Creates a plot of the result in the active device.

<span id="page-48-2"></span>Method plot\_growth(): Create an overview plot of growth dynamics.

Creates a simple base R plot showing different variables pertaining to the growth dynamics, namely potential growth *PGRO*, effective growth *GRO*, the reproductive function *REP* and the temperature sum *ST*.

Can only be sensibly run *after* a simulation has been carried out, i.e. after this instance's run() method has been called.

*Usage:*

ModvegeSite\$plot\_growth(...)

*Arguments:*

... Further arguments are discarded.

*Returns:* NULL Creates a plot of the result in the active device.

<span id="page-48-3"></span>Method plot\_var(): Plot the temporal evolution of a modeled state variable.

*Usage:*

```
ModvegeSite$plot_var(var, ...)
```
*Arguments:*

var String. Name of the state variable to plot.

... Further arguments are passed to the base [plot\(\)](#page-0-0) function.

*Returns:* None, but plots to the current device.

<span id="page-49-1"></span>Method clone(): The objects of this class are cloneable with this method.

*Usage:* ModvegeSite\$clone(deep = FALSE) *Arguments:* deep Whether to make a deep clone.

#### References

Jouven M, Carrère P, Baumont R (2006). "Model Predicting Dynamics of Biomass, Structure and Digestibility of Herbage in Managed Permanent Pastures. 1. Model Description." *Grass and Forage Science*, 61(2), 112–124. ISSN 1365-2494, [doi:10.1111/j.13652494.2006.00515.x,](https://doi.org/10.1111/j.1365-2494.2006.00515.x) [https:](https://onlinelibrary.wiley.com/doi/abs/10.1111/j.1365-2494.2006.00515.x) [//onlinelibrary.wiley.com/doi/abs/10.1111/j.1365-2494.2006.00515.x](https://onlinelibrary.wiley.com/doi/abs/10.1111/j.1365-2494.2006.00515.x).

#### See Also

#### [autocut](#page-7-1)

get\_target\_biomass() ModvegeParameters\$set\_parameters()

parameter\_scan\_example

*Example results of a parameter scan*

#### Description

The function [run\\_parameter\\_scan\(\)](#page-56-1) can take a significant time to execute, as it typically requires a few dozen model evaluations or more. In order to still showcase what its output can look like, and to facilitate testing and giving examples in the documentation of tools that make use of the output of [run\\_parameter\\_scan\(\)](#page-56-1) (such as e.g. [analyze\\_parameter\\_scan\(\)](#page-4-1)), this example dataset is provided.

#### Usage

parameter\_scan\_example

### <span id="page-50-0"></span>Format

A list containing an entry for each supplied parameter set in *param\_values*. Each entry is itself a list containing the following keys:

params The parameter set that was used to run growR for this entry.

data A list containing for each simulated year a [ModvegeSite](#page-42-1) object which was run for the respective year and therefore carries the respective results.

### Details

The input for the parameter scan that produced this output was:

```
• w_FGB = seq(0.25, 1, 0.25),
                    W_FGC = seq(0, 0.25, 0.25),
                    w_FGD = c(0),
                    NI = seq(0.75, 1.0, 0.25)
```
 $-$  'eps = 2e-2'  $\lambda$ 

#### See Also

[run\\_parameter\\_scan\(\)](#page-56-1)

parse\_year\_strings *Parse and generate lists of years.*

### Description

Parse and generate lists of years.

#### Usage

parse\_year\_strings(year\_strings)

#### Arguments

year\_strings A vector of strings that each either represents a single year or a sequence of year in the format 'start:stop'.

#### Value

run\_years List of integer vectors, representing the years to simulate for each run.

<span id="page-51-0"></span>plot.ModvegeSite *Plot ModVege simulation result overview*

### Description

This wraps the ModvegeSite instance's plot() method.

### Usage

```
## S3 method for class 'ModvegeSite'
plot(x, \ldots)
```
### Arguments

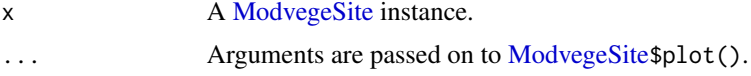

### Value

NULL, but plots to the active device.

### See Also

The different [modvegeSite]\$plot\_XXX() methods.

<span id="page-51-1"></span>plot\_parameter\_scan *Plot Parameter Scan Results*

#### Description

Visualize the results of a parameter scan and allow interactive inspection of model performance in parameter space.

### Usage

```
plot_parameter_scan(analyzed, variable = "dBM", interactive = TRUE)
```
### Arguments

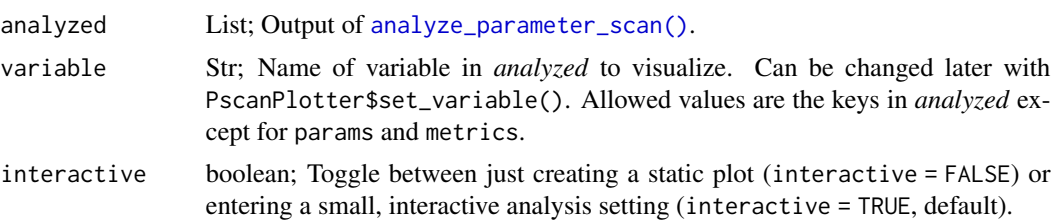

<span id="page-52-0"></span>posieux\_weather 53

### Details

Under the hood this function just creates a [PscanPlotter](#page-53-1) object and calls its analyze method.

#### Value

A [PscanPlotter](#page-53-1) object.

### See Also

[analyze\\_parameter\\_scan\(\)](#page-4-1), [PscanPlotter](#page-53-1)\$analyze()

#### Examples

```
# There needs to be data available with which the modle is to be compared.
# For this example, use data provided by the package.
path = system.file("extdata", package = "growR")
datafile = file.path(path, "posieux1.csv")
```

```
# Analyze example output of `run_parameter_scan()`.
results = analyze_parameter_scan(parameter_scan_example, datafile = datafile)
# The following plots the results.
psp = plot_parameter_scan(results, interactive = FALSE)
```

```
# The interactive session can still be entered later from the returned
# PscanPlotter object
psp$analyze()
```
posieux\_weather *Example Weather Data*

#### **Description**

Datasets containing the weather input parameters as used by growR. The same data is made available as plain text files by the package and automatically found in the input directory created by [setup\\_directory\(\)](#page-58-1) if the include\_examples option is set to TRUE (default).

#### Usage

posieux\_weather

### Format

A data.frame with 3652 rows and 10 variables:

year Year as an integer

DOY Day of year as an integer

- <span id="page-53-0"></span>Ta Average temperature of the day in degree Celsius
- **Tmin** Minimum temperature of the day in degree Celsius
- **Tmax** Maximum temperature of the day in degree Celsius
- precip Daily precipitation in mm
- rSSD Relative sunshine duration in percent
- **SRad** Sun irradiance in  $J / s / m^2$ . This can be converted into photosynthetically active radiation (PAR) in MJ / m^2 as: PAR = SRad \* 0.47 \* 24 \* 60 \* 60 / 1e6
- ET0 Evapotranspiration in mm.
- snow Precipitation in the form of snow in mm

### Details

For use in growR, a [WeatherData](#page-60-1) object has to be created from a plain text file. Therefore, this dataset is only provided for convenient inspection. In order to run growR, use the plain text files provided by the package. Use system.file("extdata", package = "growR") to locate them.

The *snow* column is not actually used by growR but rather calculated through precipitation and temperatures in [WeatherData](#page-60-1)\$read\_weather().

Likewise, the *rSSD* column is deprecated, currently unused and only kept for backwards compatibility.

#### See Also

[setup\\_directory\(\)](#page-58-1), [WeatherData](#page-60-1)

<span id="page-53-1"></span>PscanPlotter *Plot Parameter Scan Results*

#### Description

This class facilitates interactive visual analysis of parameter scan results.

### Public fields

analyzed List, as output by [analyze\\_parameter\\_scan\(\)](#page-4-1).

params Vector of names of scanned parameters.

metrics Vector of names of model performance metrics to use.

n\_params Number of scanned parameters.

n\_metrics Number of performance metrics to apply.

res data.frame holding parameter scan results. It contains n\_params + n\_metrics + 1 columns: one column for each scanned parameter, one for each employed metric and an additional column (name n) to give each parameter combination (i.e. each row) an identifying number.

n\_combinations Number of rowns in res.

- sorted List containing copies of res which are each sorted by a different performance metric. List keys are the values in self\$metrics.
- selection Vector of integers corresponding to the ID number of combinations (column n in self\$res) that is to be highlighted.

#### <span id="page-54-5"></span>PscanPlotter 55

### **Methods**

#### Public methods:

- [PscanPlotter\\$new\(\)](#page-54-0)
- [PscanPlotter\\$set\\_variable\(\)](#page-54-1)
- [PscanPlotter\\$analyze\(\)](#page-54-2)
- [PscanPlotter\\$plot\(\)](#page-54-3)
- [PscanPlotter\\$print\\_info\(\)](#page-54-4)
- [PscanPlotter\\$clone\(\)](#page-55-2)

<span id="page-54-0"></span>Method new(): Construct and set up a [PscanPlotter](#page-53-1) instance.

#### *Usage:*

PscanPlotter\$new(analyzed, variable = "dBM")

*Arguments:*

analyzed List; Output of [analyze\\_parameter\\_scan\(\)](#page-4-1).

variable Str; Name of variable in *analyzed* to visualize. Can be changed later with set\_variable(). Allowed values are the keys in *analyzed* except for params and metrics.

<span id="page-54-1"></span>Method set\_variable(): Choose which variable to visualize.

*Usage:*

PscanPlotter\$set\_variable(variable)

*Arguments:*

variable Chosen variable name. One of "dBM", "cBM", "cBM\_end"

#### <span id="page-54-2"></span>Method analyze(): Enter analysis loop.

This plots the analysis results and enters a simple command-line interface through which more insights can be gathered. Particularly, it allows highlighting specific parameter combinations, either by their index number or by selecting the best performers according to a given metric.

*Usage:* PscanPlotter\$analyze()

<span id="page-54-3"></span>Method plot(): Plot parameter scan results.

For every combination of scanned parameter and metric, a subplot is generated in which the parameter values are plotted against performance score in that metric for every parameter combination.

The result of this is static. Use PscanPlotter\$analyze() for an interactive version.

*Usage:*

```
PscanPlotter$plot()
```
<span id="page-54-4"></span>Method print\_info(): Print information on selected parameter combinations.

The parameter values and performance scores of all combinations referred to by the integers in *selection* are printed to console.

*Usage:*

PscanPlotter\$print\_info(selection)

#### <span id="page-55-0"></span>*Arguments:*

selection Vector of integers representing IDs of parameter combinations (i.e. column n in self\$res).

<span id="page-55-2"></span>Method clone(): The objects of this class are cloneable with this method.

```
Usage:
PscanPlotter$clone(deep = FALSE)
Arguments:
deep Whether to make a deep clone.
```
### See Also

[plot\\_parameter\\_scan\(\)](#page-51-1) [analyze\\_parameter\\_scan\(\)](#page-4-1) PscanPlotter\$plot()

<span id="page-55-1"></span>read\_config *Read simulation run configurations from file*

#### Description

The format of the configuration file is expected to contain 6 space-separated columns representing, in order:

site\_name Name of simulated site. This is used, for example, when an output file is created.

- run name Name of this simulation run. Used to differentiate between different runs at the same site. Can be - to indicate no particular name, in which case nothing will be appended in the resulting output file.
- **year(s)** Specification of years to be simulated. Either a single number or a sequence in  $\mathbb{R}$ 's : notation, i.e. 2013:2022 to indicate all years from 2013 to (including) 2022.
- param\_file Filename (not full path) of parameter file to use. The file is assumed to be located in *input\_dir* (confer documentation for that parameter).
- weather\_file Filename (not full path) of weather file. See also *param\_file*.
- management\_file Filename (not full path) of management file. See also *param\_file*. Can be set to high, middle, low or - if no management data is to be used and the *autocut* routine shall be employed to simulate cutting events.

Rows starting with a # are skipped.

#### Usage

read\_config(config\_file, input\_dir = NULL)

### <span id="page-56-0"></span>Arguments

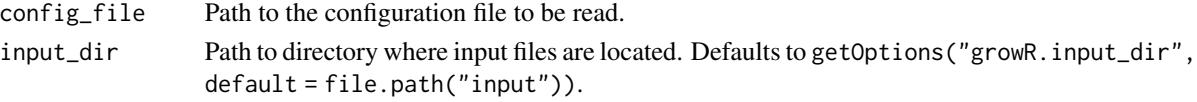

### Value

A list of [ModvegeEnvironment](#page-36-1) instances corresponding to the configurations in the order they appear in *config\_file*.

#### Examples

```
# First, we set up the expected directory structure in a temporary place
tmp = file.path(tempdir(), "test-read_config")
dir.create(tmp)
# We need `force = TRUE` here in order to make the example work in
# non-interactive settings.
setup_directory(root = tmp, include_examples = TRUE, force = TRUE)
# Now we can test `read_config`.
read_config(file.path(tmp, "example_config.txt"),
            input_dir = file.path(tmp, "input"))
```
<span id="page-56-1"></span>run\_parameter\_scan *Parameter Scan*

#### Description

Run ModVege for a different sets of parameters.

#### Usage

```
run_parameter_scan(environment, param_values, force = FALSE, outfilename = "")
```
#### Arguments

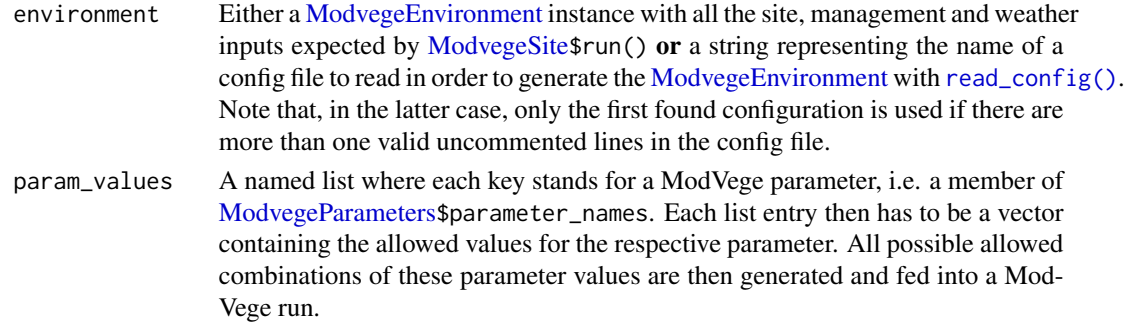

<span id="page-57-0"></span>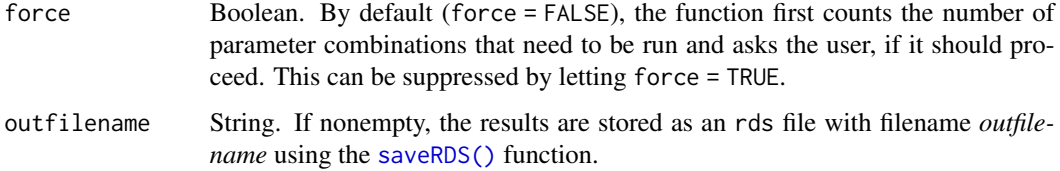

### Value

results A list containing an entry for each supplied parameter set in *param\_values*. Each entry is itself a list containing the following keys:

params The parameter set that was used to run ModVege for this entry.

data A list containing for each simulated year a [ModvegeSite](#page-42-1) object which was run for the respective year and therefore carries the respective results.

### Note

Special care has to be taken in the creation of the *param\_values* argument. It's possible to choose values that do not allow for any valid combination. Confer [create\\_combinations\(\)](#page-12-1).

### See Also

[ModvegeParameters,](#page-39-1) [saveRDS\(\)](#page-0-0), [create\\_combinations\(\)](#page-12-1)

#### Examples

```
env = create_example_environment()
# We're creating a trivial list of parameters to explore here in order to
# prevent the example from requiring a long time to execute. See
# [create_combinations()] for more realistic uses of param_values.
param_values = list(w_FGA = c(0, 1), w_FGB = c(0, 1))run_parameter_scan(env, param_values, force = TRUE)
```
<span id="page-57-1"></span>

SEA *Seasonal effect on growth*

#### **Description**

Function representing the strategy of plants adjusting their roots:shoots ratios during the season.

#### Usage

```
SEA(ST, minSEA = 0.65, maxSEA = 1.35, ST1 = 800, ST2 = 1450)
```
### <span id="page-58-0"></span>setup\_directory 59

### Arguments

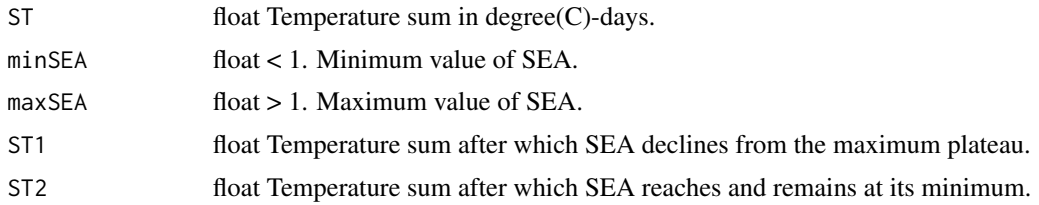

### Examples

SEA(800)

<span id="page-58-1"></span>setup\_directory *Initialize growR directory structure*

### Description

Creates directories in which growR by default looks for or deposits certain files. Also, optionally populates these directories with example files, which are useful to familiarize oneself with the growR simulation framework.

#### Usage

```
setup_directory(root, include_examples = TRUE, force = FALSE)
```
#### Arguments

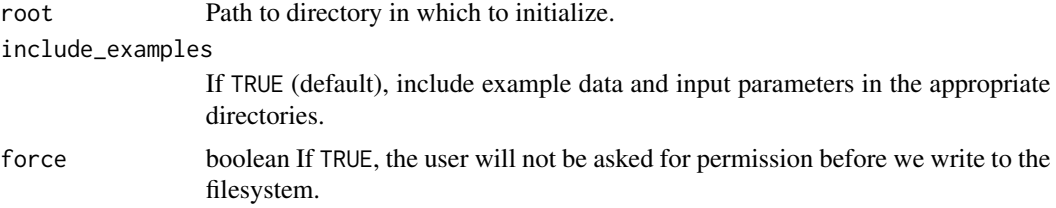

### Examples

```
# Prepare a temporary directory to write to
tmp = file.path(tempdir(), "test-setup_directory")
dir.create(tmp)
# We need `force = TRUE` here in order to make the example work in
# non-interactive settings.
setup_directory(root = tmp, include_examples = FALSE, force = TRUE)
# The `input`, `output` and `data` directories are now present.
list.files(tmp)
```

```
# Warnings are issued if directories are already present. Example files
# are still copied and potentially overwritten.
setup_directory(root = tmp, include_examples = TRUE, force = TRUE)
# Example files are now present
list.files(tmp, recursive = TRUE)
# End of the example. The following code is for cleaning up.
unlink(tmp, recursive = TRUE)
```
<span id="page-59-1"></span>set\_growR\_verbosity *Set verbosity of growR output.*

### Description

Set verbosity of growR output.

### Usage

```
set_growR_verbosity(level = 3)
```
#### **Arguments**

level Integer representing one of the following levels: 1: ERROR, 2: WARNING, 3: INFO, 4: DEBUG, 5: TRACE Messages with a level higher than the specified *level* are suppressed. In other words, higher values of *level* lead to more output and vice versa.

### Value

None Sets the option ""growR.verbosity"'.

### Examples

```
# At level 3, only one of the three following messages are printed.
set_growR_verbosity(3)
logger("Message on level 5.", level = 5)
logger("Message on level 4.", level = 4)
logger("Message on level 3.", level = 3)
# At level 5, all three are printed.
set_growR_verbosity(5)
logger("Message on level 5.", level = 5)
logger("Message on level 4.", level = 4)
logger("Message on level 3.", level = 3)
# Reset to default.
set_growR_verbosity()
```
<span id="page-59-0"></span>

<span id="page-60-1"></span><span id="page-60-0"></span>

Data structure containing weather data for a given site for several years.

#### Details

All fields representing weather variables are vectors of length 365 times N, where *N* is the number of years for which weather data is stored. In other words, every variable has one value for each of the 365 of each of the *N* years.

### Weather inputs

The weather input file should be organized as space separated columns with a year column and at least the following parameters as headers (further columns are ignored):

- DOY day of year in given year
- Ta average temperature of given day (Celsius).
- precip precipitation in millimeter per day.
- PAR photosynthetically active radiation in  $MJ/m^2$ <sup>2</sup>. Can be calculated from average sunlight irradiance SRad in J/s/m^2^ as: PAR = SRad  $*$  0.47  $*$  24  $*$  60  $*$  60 / 1e6
- ET0 evapotranspiration in mm.

These parameters are stored in this object in the respective PARAM\_vec fields.

#### Snow model

The precipitation and temperature inputs are used in order to estimate the snow cover for each day by use of a snow model. The employed model is as formulated by Kokkonen et al. 2006 and makes use of parameters from Rango and Martinec, 1995.

### Public fields

weather\_file Name of provided weather data file.

years numeric Integer representation of the contained years.

- vec\_size Length of the PARAM\_vec vectors, which is equal to *number of contained years* times 365.
- year\_vec Vector of length *vec\_size*, holding the year for the respective index.
- W A list generated by get\_weather\_for\_year() which contains weather data only for a given year. The keys in the list are:
	- aCO2 (atmospheric CO2 concentration in ppm)
	- year
	- DOY

#### 62 WeatherData

- Ta
- Ta\_sm (smoothed daily average temperature)
- PAR
- PP
- PET
- liquidP
- melt
- snow
- ndays (number of days in this year)

### Methods

### Public methods:

- [WeatherData\\$new\(\)](#page-61-0)
- [WeatherData\\$read\\_weather\(\)](#page-61-1)
- [WeatherData\\$ensure\\_file\\_integrity\(\)](#page-61-2)
- [WeatherData\\$calculate\\_day\\_length\(\)](#page-61-3)
- [WeatherData\\$get\\_weather\\_for\\_year\(\)](#page-62-2)
- [WeatherData\\$clone\(\)](#page-62-3)

<span id="page-61-0"></span>Method new(): Create a new WeatherData object.

#### *Usage:*

WeatherData\$new(weather\_file = NULL, years = NULL)

*Arguments:*

weather\_file string Path to file containing the weather data to be read. years numeric Vector of years for which the weather is to be extracted.

<span id="page-61-1"></span>Method read\_weather(): Read weather data from supplied *weather\_file*.

*Usage:*

WeatherData\$read\_weather(weather\_file, years = NULL)

*Arguments:*

weather\_file Path to or name of file containing weather data.

years Years for which the weather is to be extracted. Default (NULL) is to read in all found years.

<span id="page-61-2"></span>Method ensure\_file\_integrity(): Check if supplied input file is formatted correctly. Check if required column names are present and fix NA entries.

*Usage:*

```
WeatherData$ensure_file_integrity(weather)
```
*Arguments:*

weather data.table of the read input file with header = TRUE.

<span id="page-61-3"></span>Method calculate\_day\_length(): Calculate the expected length of day based on a site's geographical latitude.

#### <span id="page-62-0"></span>willmott 63

*Usage:* WeatherData\$calculate\_day\_length(latitude)

*Arguments:*

latitude numeric; geographical latitude in degrees.

<span id="page-62-2"></span>Method get\_weather\_for\_year(): Extract state variables to the weather data for given year and return them as a list.

*Usage:* WeatherData\$get\_weather\_for\_year(year)

*Arguments:*

year integer Year for which to extract weather data.

*Returns:* W List containing the keys aCO2, year, DOY, Ta, Ta\_sm, PAR, PP, PET, liquidP, melt, snow, ndays.

<span id="page-62-3"></span>Method clone(): The objects of this class are cloneable with this method.

*Usage:*

WeatherData\$clone(deep = FALSE)

*Arguments:*

deep Whether to make a deep clone.

### References

Rango A, Martinec J (1995). "Revisiting the Degree-Day Method for Snowmelt Computations." *JAWRA Journal of the American Water Resources Association*, 31(4), 657–669. ISSN 1752-1688, [doi:10.1111/j.17521688.1995.tb03392.x.](https://doi.org/10.1111/j.1752-1688.1995.tb03392.x)

Kokkonen T, Koivusalo H, Jakeman A, Norton J (2006). "Construction of a Degree-Day Snow Model in the Light of the Ten Iterative Steps in Model Development." In *iEMSs Third Biennial Meeting: "Summit on Environmental Modelling and Software". International Environmental Modelling and Software Society, Burlington, USA, July 2006*.

### See Also

[WeatherData](#page-60-1)\$read\_weather()

<span id="page-62-1"></span>willmott *Willmott Index*

#### Description

Willmott's index of model performance as described in Willmott (2012).

#### Usage

willmott(predicted, observed, ...)

#### <span id="page-63-0"></span>**Arguments**

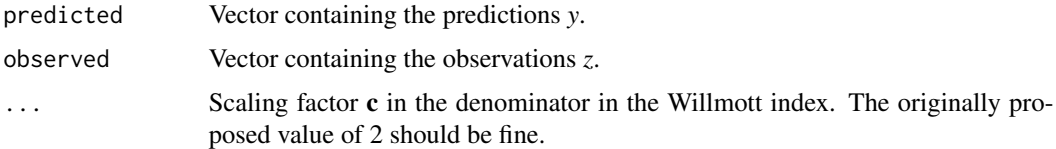

### Details

This index takes on values from -1 to 1, where values closer to 1 are generally indicating better model performance. Values close to -1 can either mean that the model predictions differ strongly from the observation, or that the observations show small variance (or both).

#### Value

willmott Value between -1 and 1

### References

Willmott CJ, Robeson SM, Matsuura K (2012). "A Refined Index of Model Performance." *International Journal of Climatology*, 32(13), 2088–2094. ISSN 1097-0088, [doi:10.1002/joc.2419,](https://doi.org/10.1002/joc.2419) <https://rmets.onlinelibrary.wiley.com/doi/abs/10.1002/joc.2419>.

### See Also

[get\\_bias\(\)](#page-25-1)

#### Examples

```
predicted = c(21.5, 22.2, 19.1)
observed = c(20, 20, 20)# The Willmott index "fails" in this case, as the variance in the
# observation is 0.
willmott(predicted, observed)
# Try with more realistic observations
observed = c(20.5, 19.5, 20.0)
willmott(predicted, observed)
```
yield\_parameters *Parameters for expected yields in Switzerland*

#### Description

The dataset contains the parameters *a* and *b* used to model the expected gross dry matter yield (in t / ha) as a function of altitude (in m.a.s.l.) as yield =  $a + b *$  altitude.

### yield\_parameters 65

### Usage

yield\_parameters

### Format

A data.frame with 4 rows and 3 variables:

intensity Management intensity

a Offset *a* in t / ha

b Slope *b* in t / ha / m

### Details

Lookup Table of expected yield as functions of height and management intensity after table 1a in Olivier Huguenin et al.

### References

Huguenin-Elie IEMPSALWK, Jeangros B (2017). "Grundlagen für die Düngung landwirtschaftlicher Kulturen in der Schweiz (GRUD), Kapitel 9: Düngung von Grasland." *Agrarforschung Schweiz*. <https://www.agrarforschungschweiz.ch/2017/06/9-duengung-von-grasland-grud-2017/>.

# <span id="page-65-0"></span>**Index**

∗ datasets FG\_A, [19](#page-18-0) FG\_B, [19](#page-18-0) FG\_C, [20](#page-19-0) FG\_D, [20](#page-19-0) growR\_package\_options, [30](#page-29-0) management\_parameters, [36](#page-35-0) metric\_map, [37](#page-36-0) parameter\_scan\_example, [50](#page-49-0) posieux\_weather, [53](#page-52-0) yield\_parameters, [64](#page-63-0) aCO2\_inverse, [3](#page-2-0) add\_lines, [4](#page-3-0) add\_lines(), *[13](#page-12-0)* analyze\_parameter\_scan, [5](#page-4-0) analyze\_parameter\_scan(), *[50](#page-49-0)*, *[52–](#page-51-0)[56](#page-55-0)* append\_to\_table, [6](#page-5-0) atmospheric\_CO2, [7](#page-6-0) autocut, [8,](#page-7-0) *[50](#page-49-0)* box\_smooth, [8](#page-7-0) browse, [9](#page-8-0) browse(), *[9](#page-8-0)* browse\_end *(*browse*)*, [9](#page-8-0) browse\_end(), *[9](#page-8-0)* browser(), *[9,](#page-8-0) [10](#page-9-0)*

check\_for\_package, [11](#page-10-0) Combinator, [12](#page-11-0) compare.R, [13](#page-12-0) create\_combinations, [13](#page-12-0) create\_combinations(), *[13](#page-12-0)*, *[58](#page-57-0)* create\_example\_environment, [15](#page-14-0)

build\_functional\_group, [10](#page-9-0)

debugonce(), *[9,](#page-8-0) [10](#page-9-0)*

ensure\_table\_columns, [16](#page-15-0) ensure\_unique\_filename, [16](#page-15-0)

fCO2\_growth\_mod, [17](#page-16-0) fCO2\_growth\_mod(), *[40](#page-39-0)* fCO2\_transpiration\_mod, [18](#page-17-0) FG\_A, [19](#page-18-0) FG\_B, [19](#page-18-0) FG\_C, [20](#page-19-0) FG\_D, [20](#page-19-0) fPAR, [21](#page-20-0) fT, [21](#page-20-0) FunctionalGroup, *[11](#page-10-0)*, [22,](#page-21-0) *[42](#page-41-4)* fW, [24](#page-23-0)

get\_annual\_gross\_yield, [25](#page-24-0) get\_bias, [26](#page-25-0) get\_bias(), *[64](#page-63-0)* get\_end\_of\_cutting\_season, [27](#page-26-0) get\_expected\_n\_cuts, [28](#page-27-0) get\_relative\_cut\_contribution, [29](#page-28-0) get\_relative\_cut\_contribution(), *[27](#page-26-0)* get\_site\_name, [30](#page-29-0) get\_site\_name(), *[32](#page-31-0)* growR\_package\_options, [30](#page-29-0) growR\_run\_loop, [31](#page-30-0)

load\_data\_for\_sites *(*load\_measured\_data*)*, [31](#page-30-0) load\_matching\_data *(*load\_measured\_data*)*, [31](#page-30-0) load\_measured\_data, [31](#page-30-0) load\_measured\_data(), *[13](#page-12-0)* logger, [33](#page-32-0)

make\_yearDOY, [34](#page-33-0) management\_parameters, [36](#page-35-0) ManagementData, [34,](#page-33-0) *[36](#page-35-0)[–39](#page-38-5)*, *[45](#page-44-0)* mean\_absolute\_error *(*get\_bias*)*, [26](#page-25-0) metric\_map, [37](#page-36-0) ModvegeEnvironment, *[31](#page-30-0)*, [37,](#page-36-0) *[48](#page-47-4)*, *[57](#page-56-0)* ModvegeParameters, *[37,](#page-36-0) [38](#page-37-1)*, [40,](#page-39-0) *[45,](#page-44-0) [46](#page-45-4)*, *[57,](#page-56-0) [58](#page-57-0)*

#### INDEX  $67$

```
ModvegeSite
,
5
, 31
, 32
, 34
, 35
, 43
, 51
, 52
, 57,
         58
parameter_scan_example
, 50
parse_year_strings
, 51
plot()
, 50
plot.ModvegeSite
, 52
plot_parameter_scan
, 52
plot_parameter_scan()
, 56
posieux_weather
, 53
PscanPlotter
, 53
, 54
, 55
read_config
, 56
read_config()
, 37
, 39
, 57
readRDS()
,
5
,
6
root_mean_squared
(get_bias
)
, 26
run_parameter_scan
, 57
run_parameter_scan()
,
5
,
6
, 50
, 51
saveRDS()
, 58
58
SEA()
, 22
, 41
60
set_growR_verbosity()
, 33
setup_directory
, 59
setup_directory()
, 13
, 53
, 54
trace()
,
9
, 10
untrace()
,
9
WeatherData
, 37–39
, 45
, 48
, 54
, 61
, 63
willmott
, 63
willmott()
, 27
yield_parameters
, 64
```